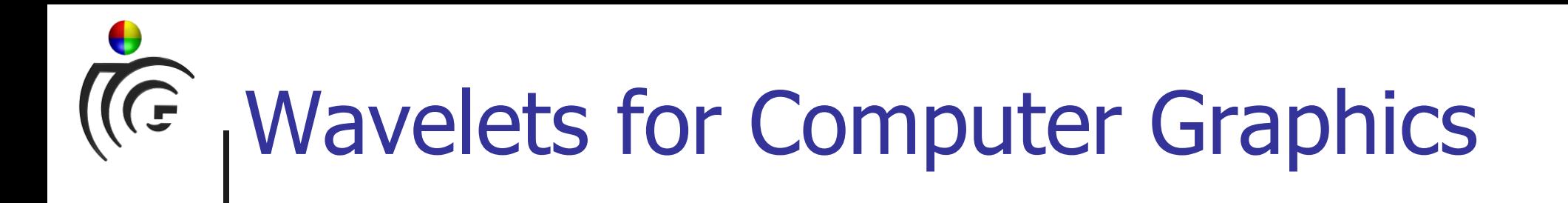

### AK Computergrafik WS 2005/06

Markus Grabner

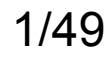

AKCG WS2005/06 1/49 Graz University of Technology

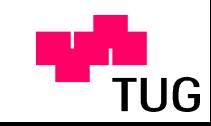

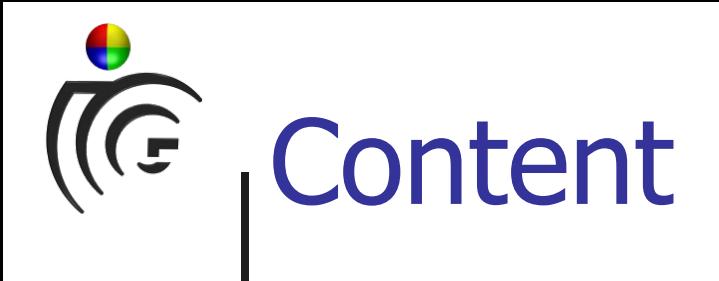

- Introduction
- Simple example (Haar wavelet basis)
- Mathematical background
- Image operations
- Other useful properties
- MATLAB examples

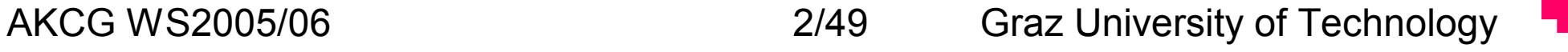

UG

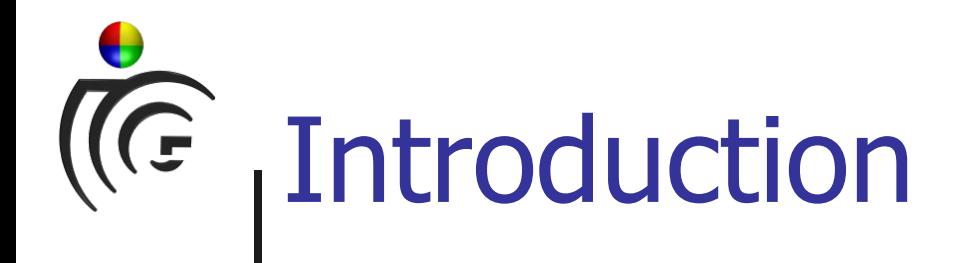

- Large data
	- Analyzation
	- Visualization
	- Manipulation
- Single value not meaningful
- Domains
	- Time, space, ...
	- Frequency (Fourier)
	- Mix?

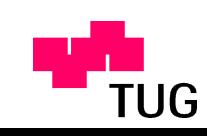

#### Fourier vs. wavelets (1) $\sqrt{G}$

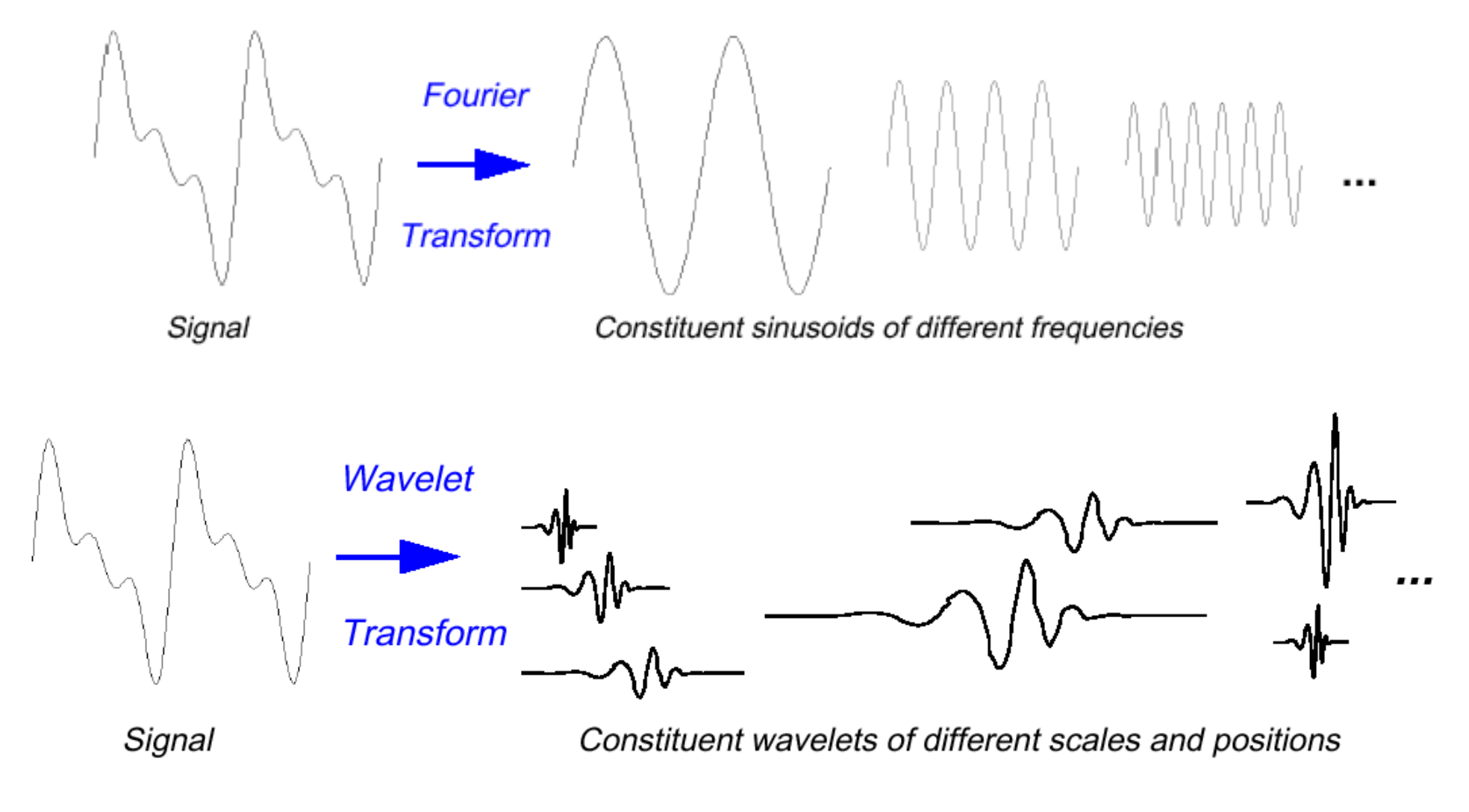

AKCG WS2005/06 4/49 Graz University of Technology

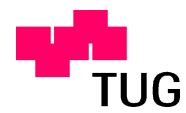

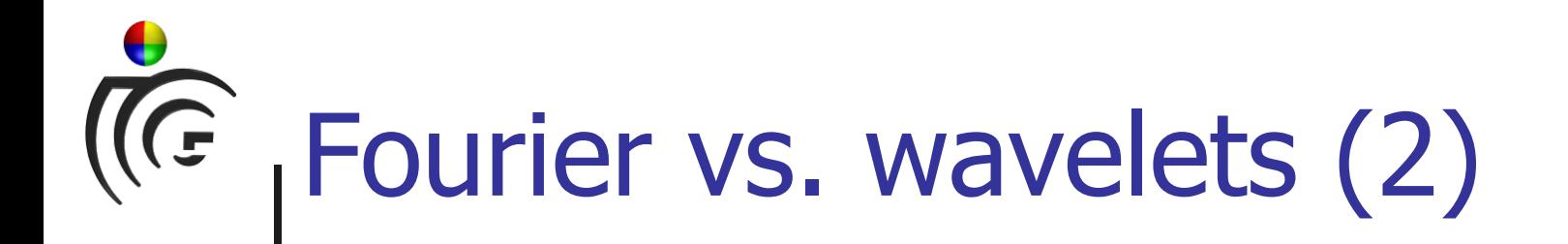

- Fourier: localized in frequency only (each coefficient captures entire signal)
- Wavelets: localized in time and frequency

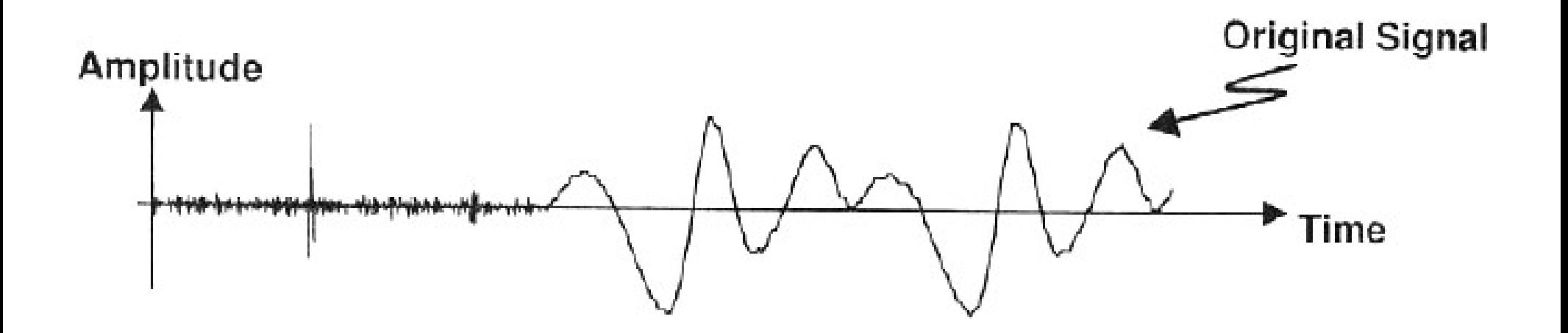

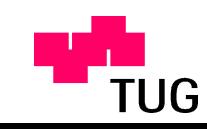

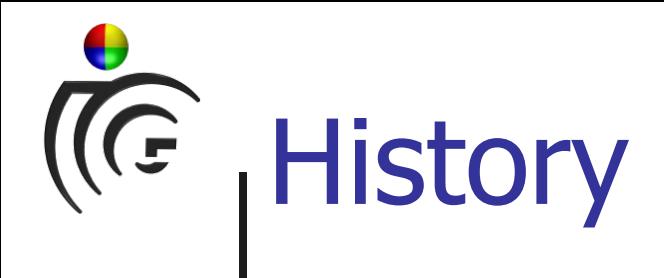

- First ideas by Weierstrass (1873)
- Not "invented" , but used in different fields:
	- Seismology (term coined by Ricker, 1940)
	- Physics
	- Signal and image processing
- Multiresolution analysis (Mallat, 1989)

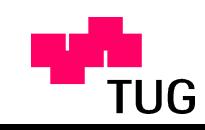

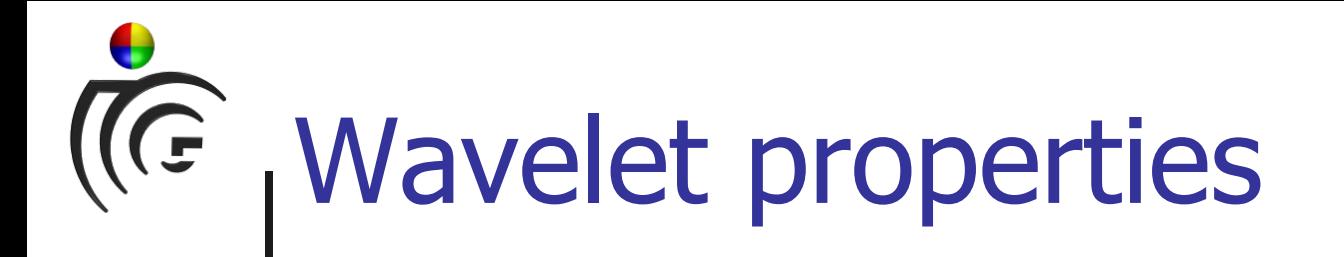

- Hierarchical representations
- Linear time complexity (conversion to/from)
- Sparsity (compression, efficiency)
- Adaptibility (wide variety of functions/domains)

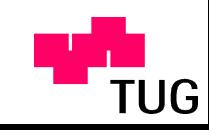

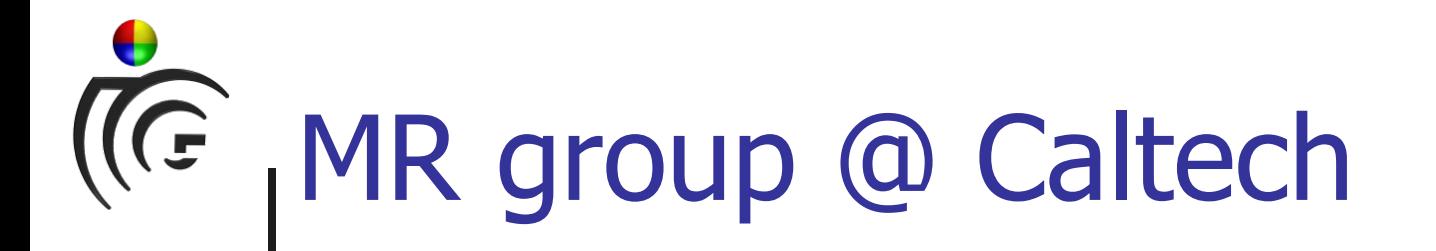

- **Prof. Peter Schröder**
- Linear elasticity and wavelets

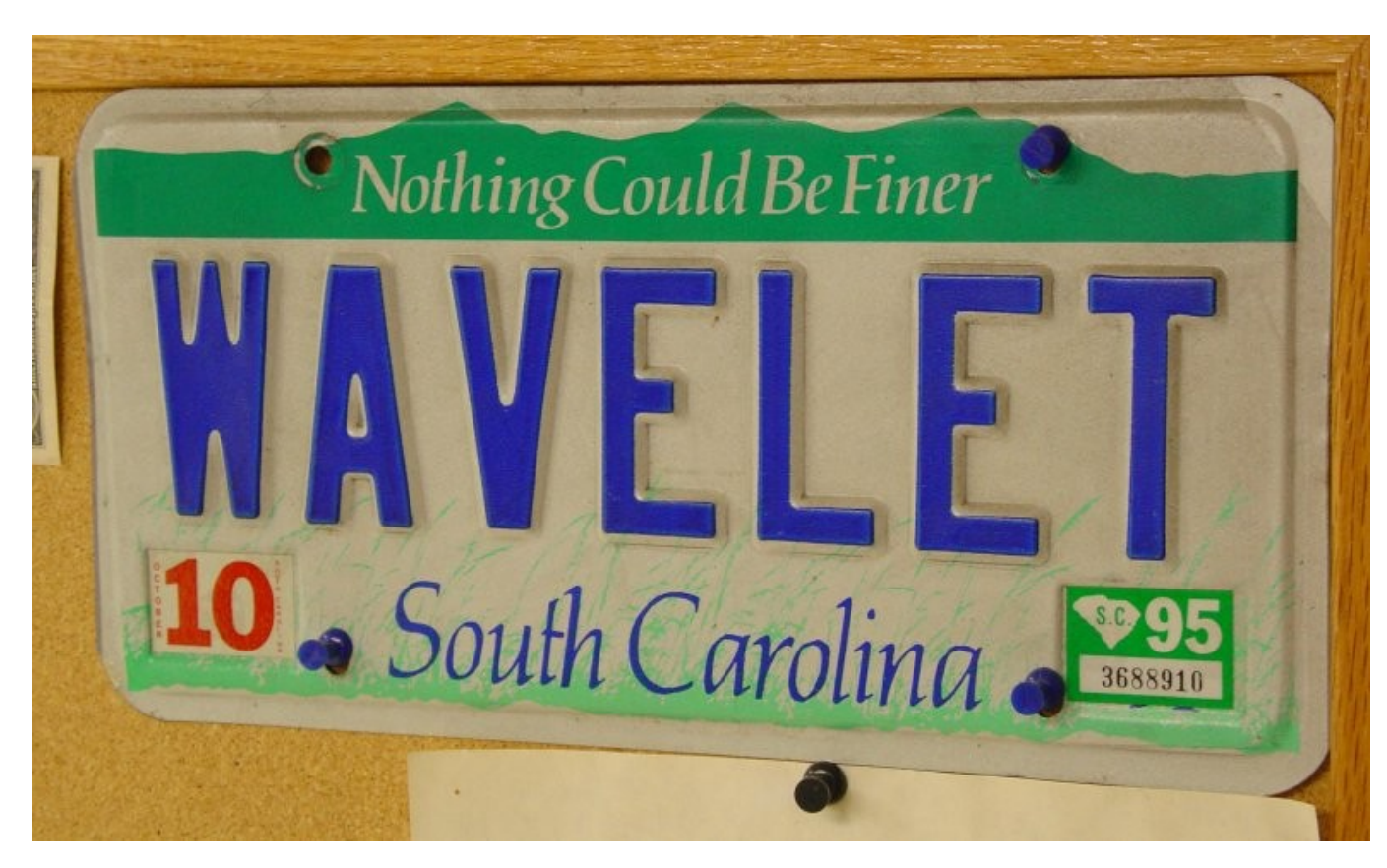

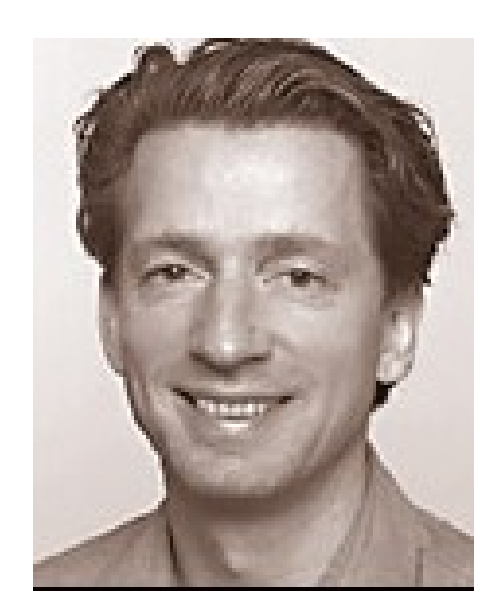

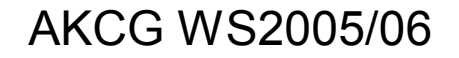

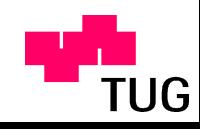

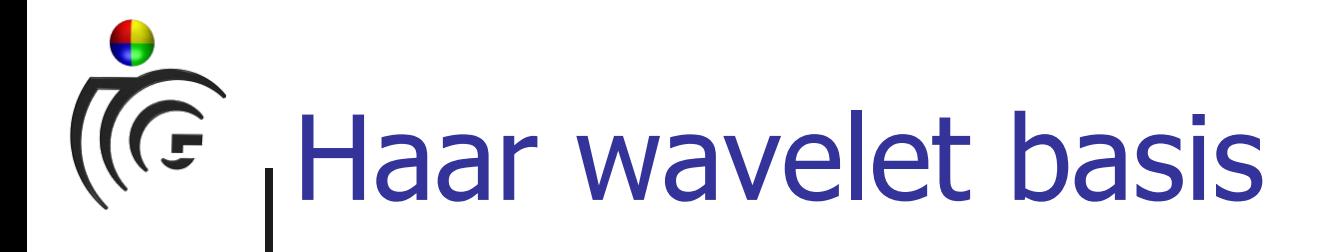

- Alfred Haar, 1909
- Simplest wavelet basis
- Example

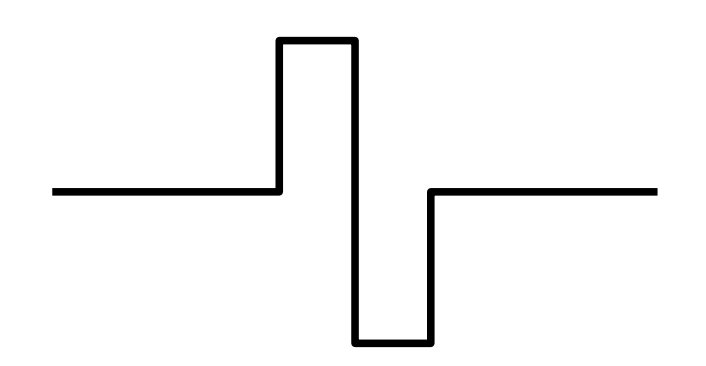

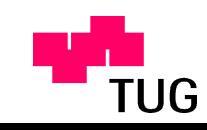

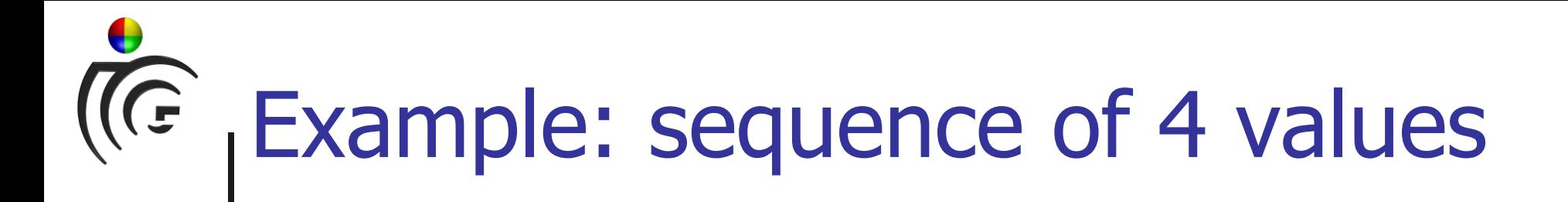

#### [ 9 3 2 6 ]

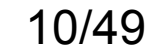

AKCG WS2005/06 10/49 Graz University of Technology

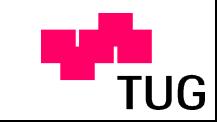

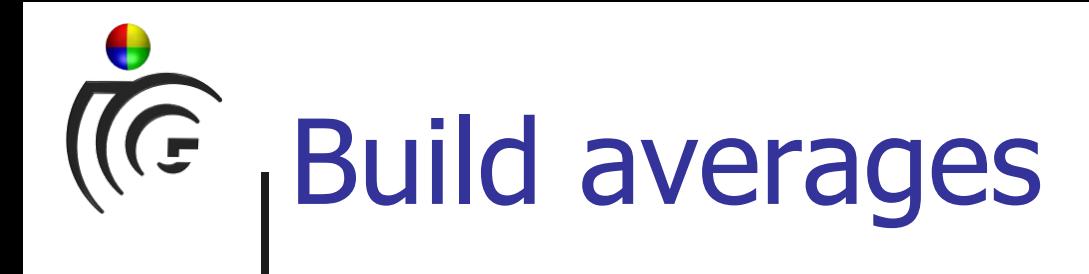

### Averages [ 9 3 2 6 ]  $[6 4]$

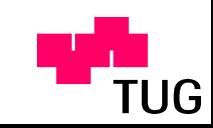

# (C<sub>F</sub> Build detail coefficients

#### Averages [ 9 3 2 6 ]  $\begin{bmatrix} 6 & 4 \end{bmatrix}$   $\begin{bmatrix} 3 & -2 \end{bmatrix}$ Detail **Coefficients**

AKCG WS2005/06 12/49 Graz University of Technology

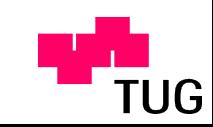

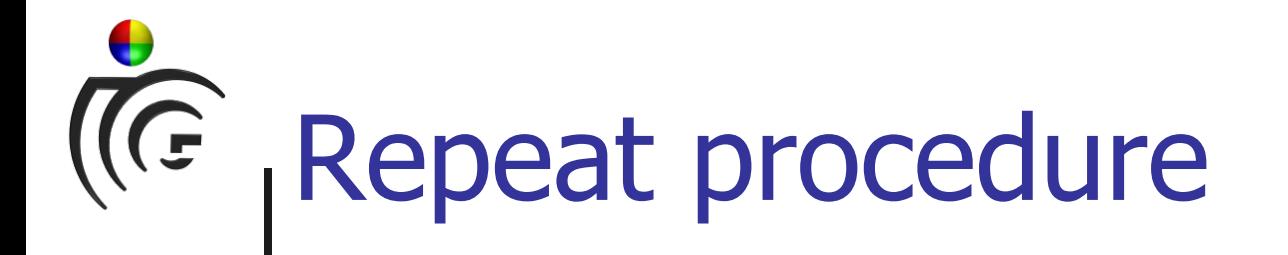

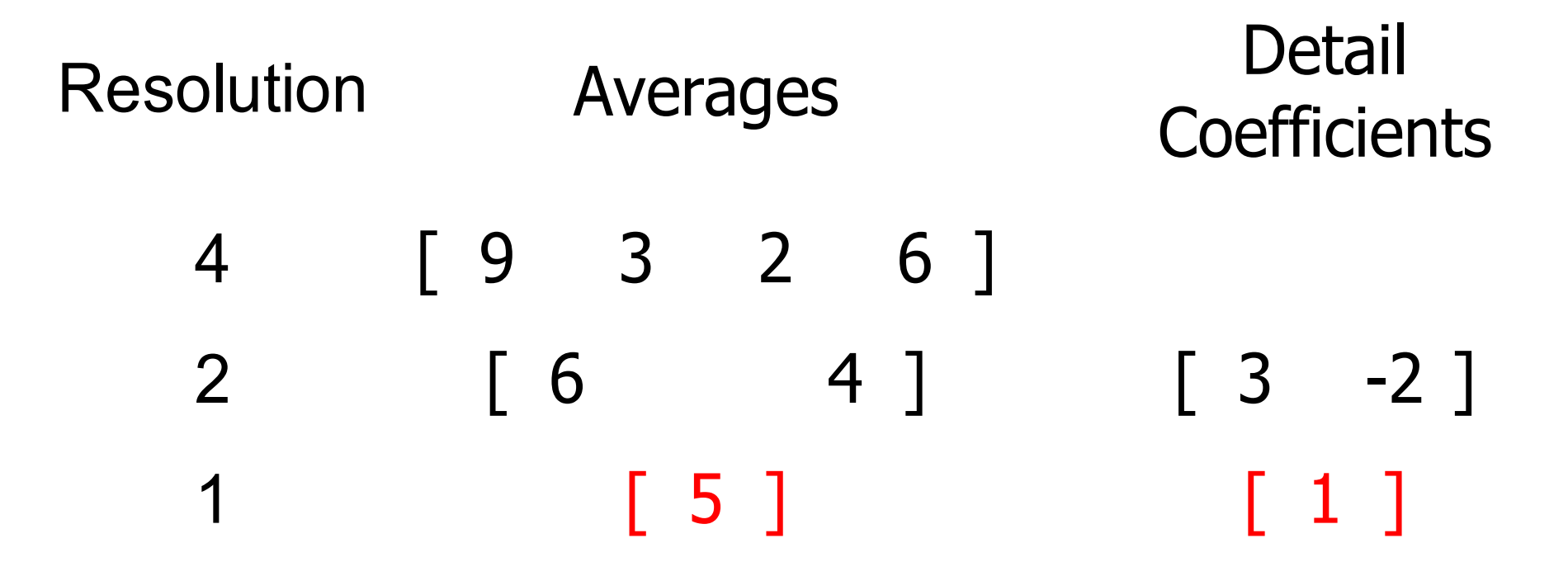

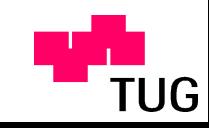

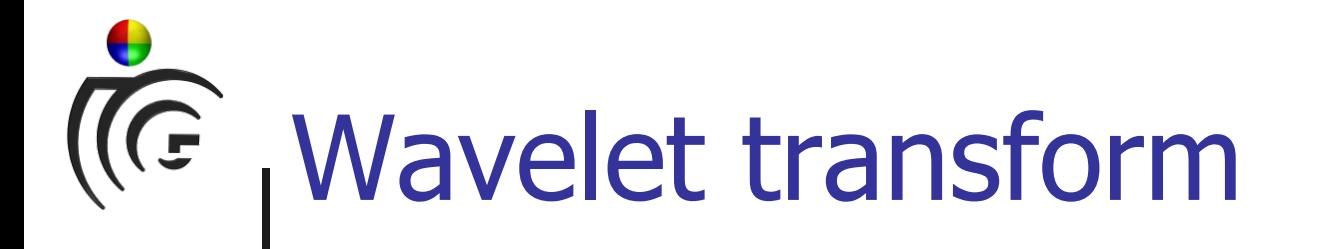

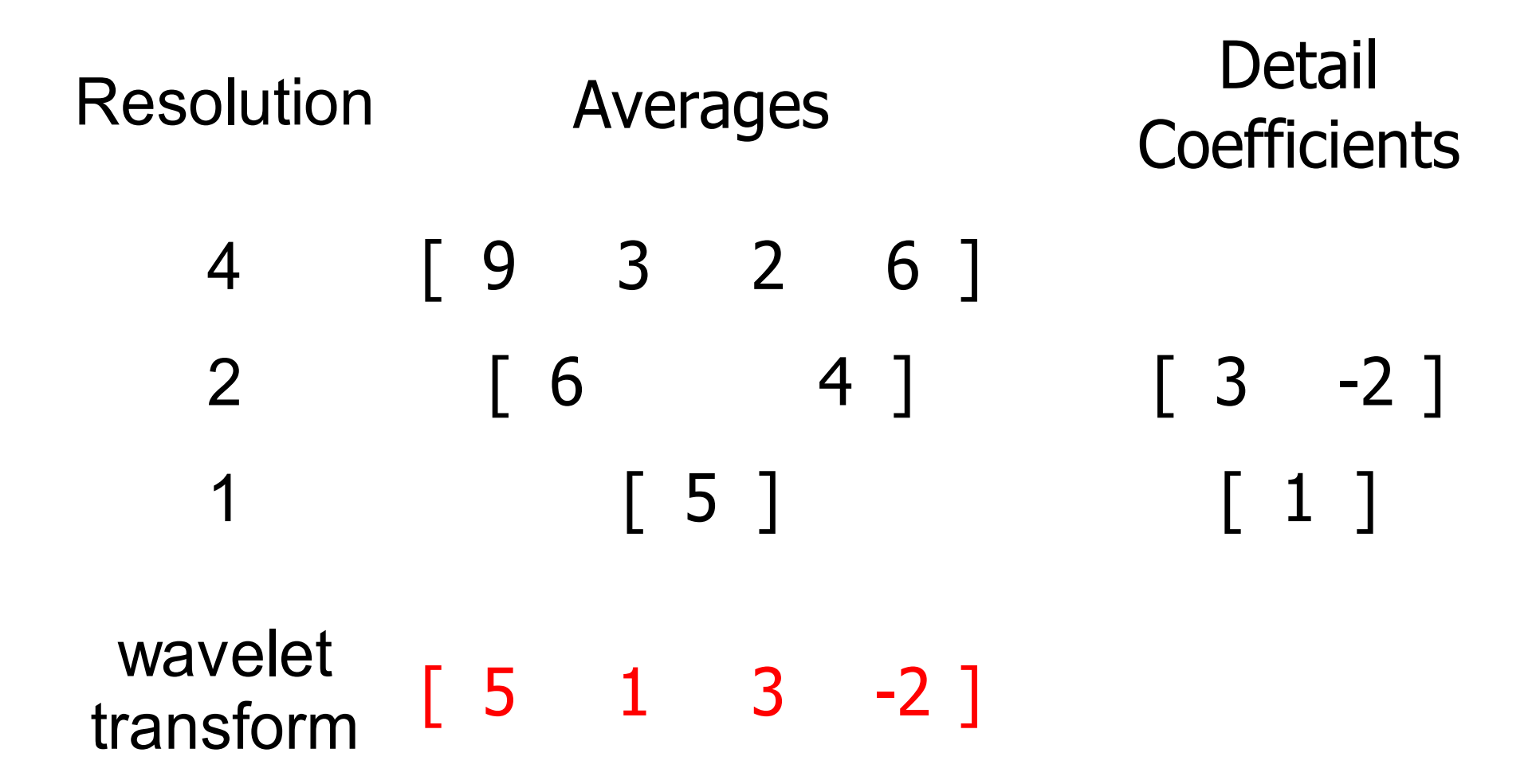

AKCG WS2005/06 14/49 Graz University of Technology

**TUG** 

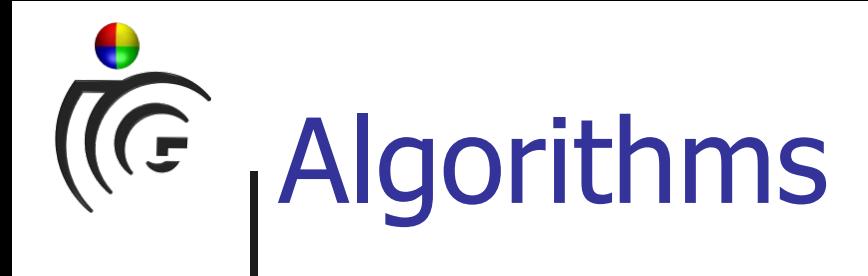

- Decomposition
	- Compute averages
	- Compute detail coefficients
	- Continue at lower level
- Reconstruction
	- Apply detail coefficients
	- Continue at higher level

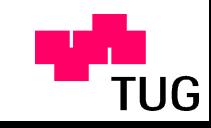

# Mathematical background

- Vector spaces
- Involved functions
- Orthogonality
- Normalization
- Compression

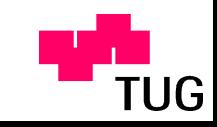

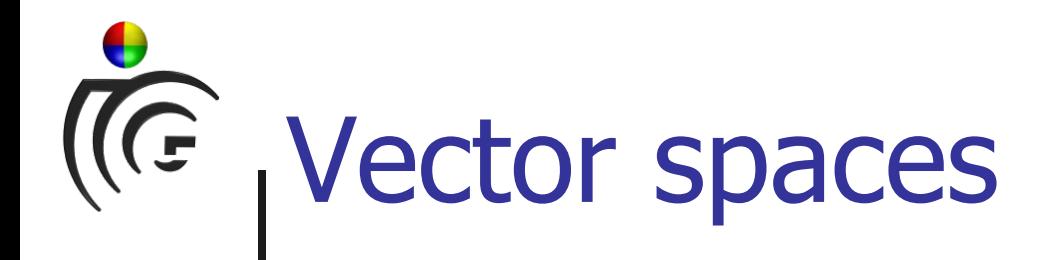

- Collection of "things"
- Addition and scalar multiplication
- Can be
	- Arrays of scalar values
	- Functions
	- $\bullet$  ...
- Example
- Nested spaces

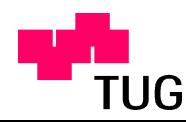

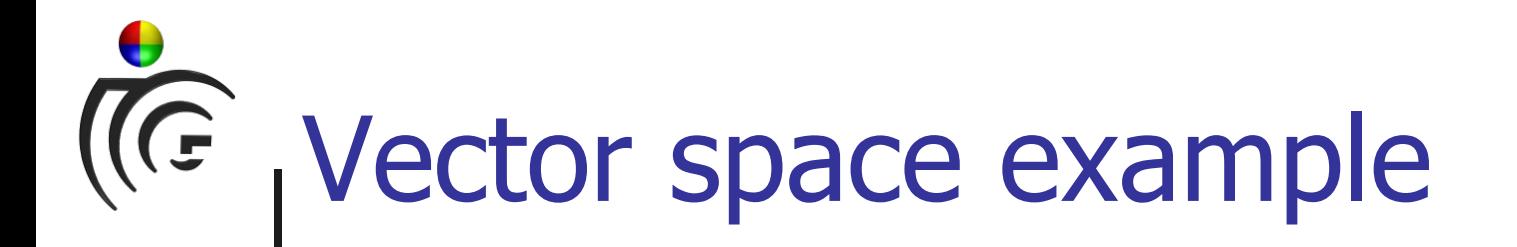

- One pixel image: function constant in [0,1)
- $\bullet$  Operations well defined  $\rightarrow$  vector space  $V^0$
- Two pixels: constant in  $[0,0.5)$  and  $[0.5,1) \rightarrow V^1$

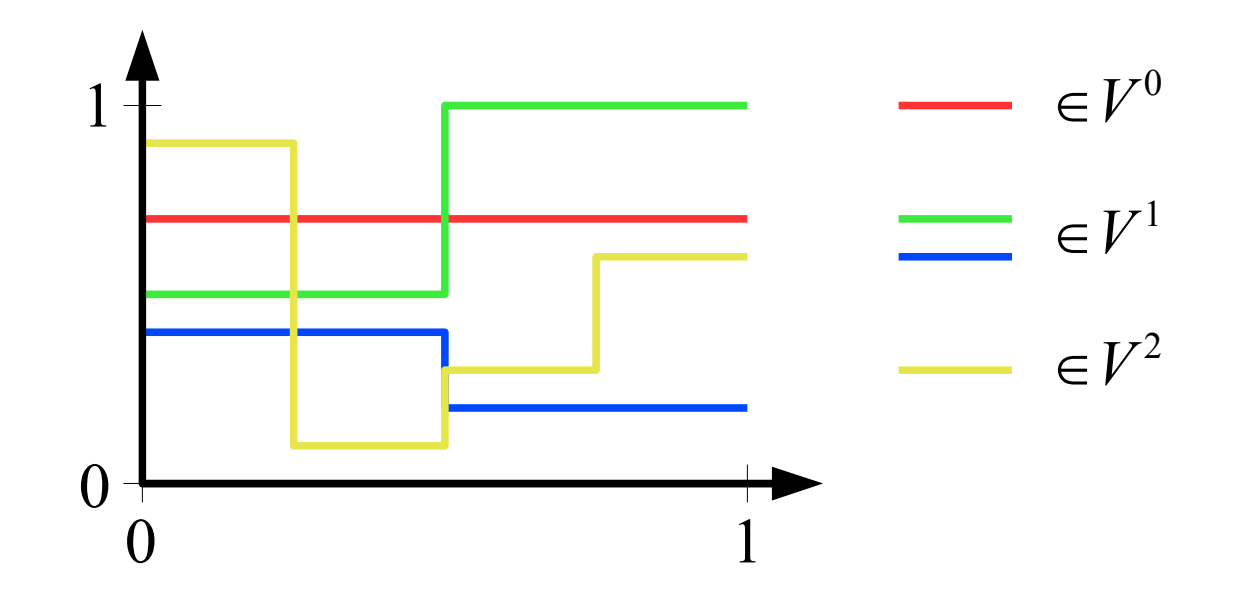

AKCG WS2005/06 18/49 Graz University of Technology

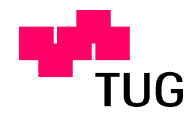

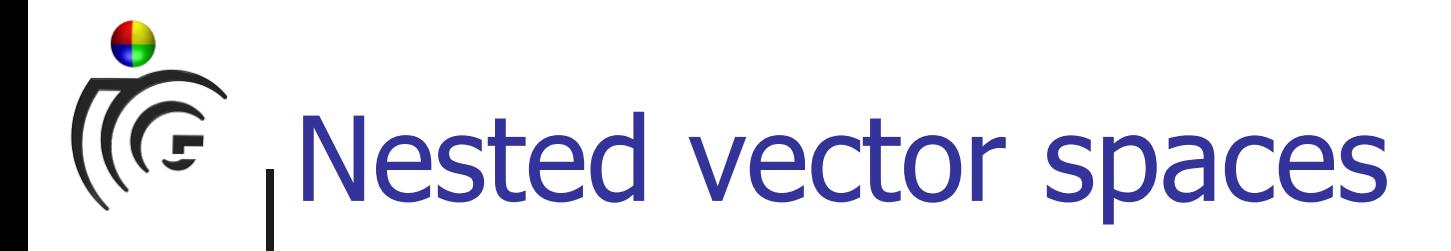

- Previous example: each vector in  $V^j$  is also in  $V^{j+1}$
- Formally:

$$
V^0\subset V^1\subset V^2\subset\cdots
$$

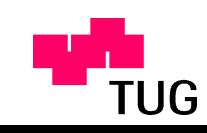

# "Tools" for vector spaces

Basis:

$$
\phi_i^j(x) := \phi(2^j x - i), \quad i = 0, ..., 2^j - 1
$$
  

$$
\phi(x) := \begin{vmatrix} 1 & \text{for } 0 \le x < 1 \\ 0 & \text{otherwise} \end{vmatrix} \xrightarrow[0]{}
$$

- Support: region where function is nonzero
- Compact support: supported over bounded interval
- Inner product: we choose

$$
\langle f|g\rangle := \int_0^1 f(x)g(x)dx
$$

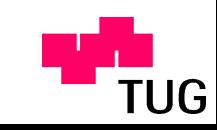

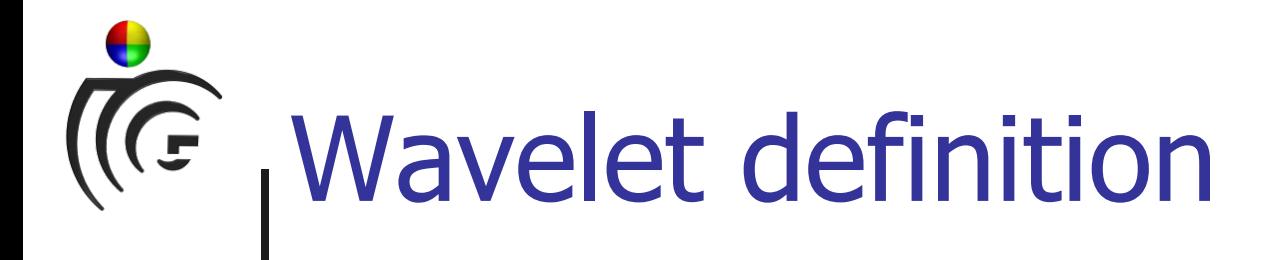

- Vectors *u*, *v* orthogonal if  $\langle u | v \rangle = 0$
- $W^j$  orthogonal complement of  $V^j$  in  $V^{j+1}$
- Wavelets: collection of linearly independent functions  $\psi^j_i(x)$  spanning  $W^j$
- Properties:
	- $\bullet$   $\psi_i^$ *j*(*x*) of  $W<sup>j</sup>$  and φ *i*  $\mathcal{V}(x)$  of  $V^j$  form basis in  $V^{j+1}$
	- $\bullet$   $\psi_i^$  $\phi_j^j(x)$  of  $W^j$  and  $\phi_j^j$ *i*  $\mathcal{V}(x)$  of  $V^j$  are orthogonal
- **•** Informal: wavelets capture details beyond  $V^j$

#### $\sqrt{\overline{G}}$ Scaling functions and wavelets

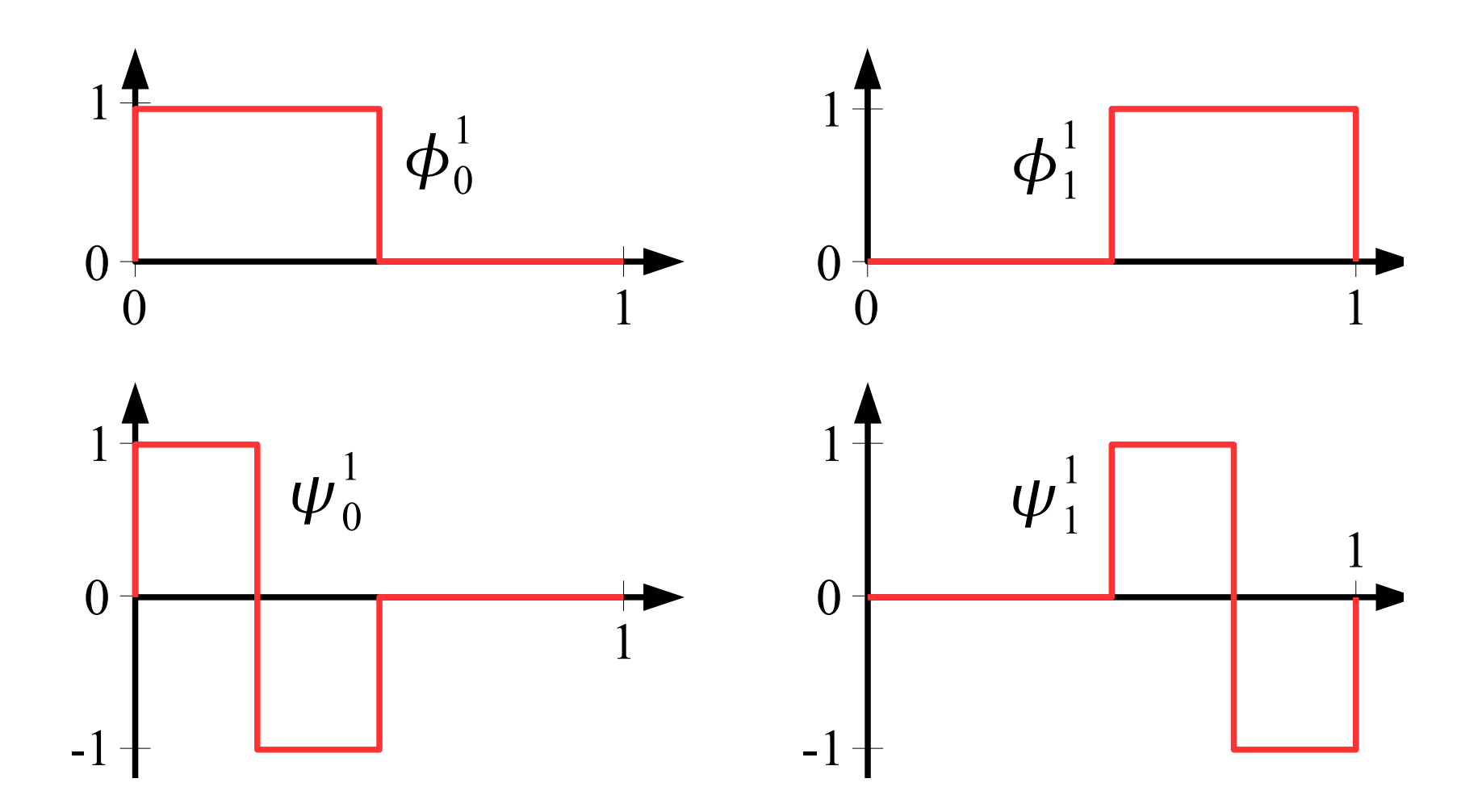

AKCG WS2005/06 22/49 Graz University of Technology

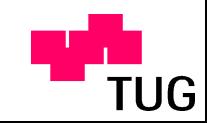

#### Relations between vector spaces

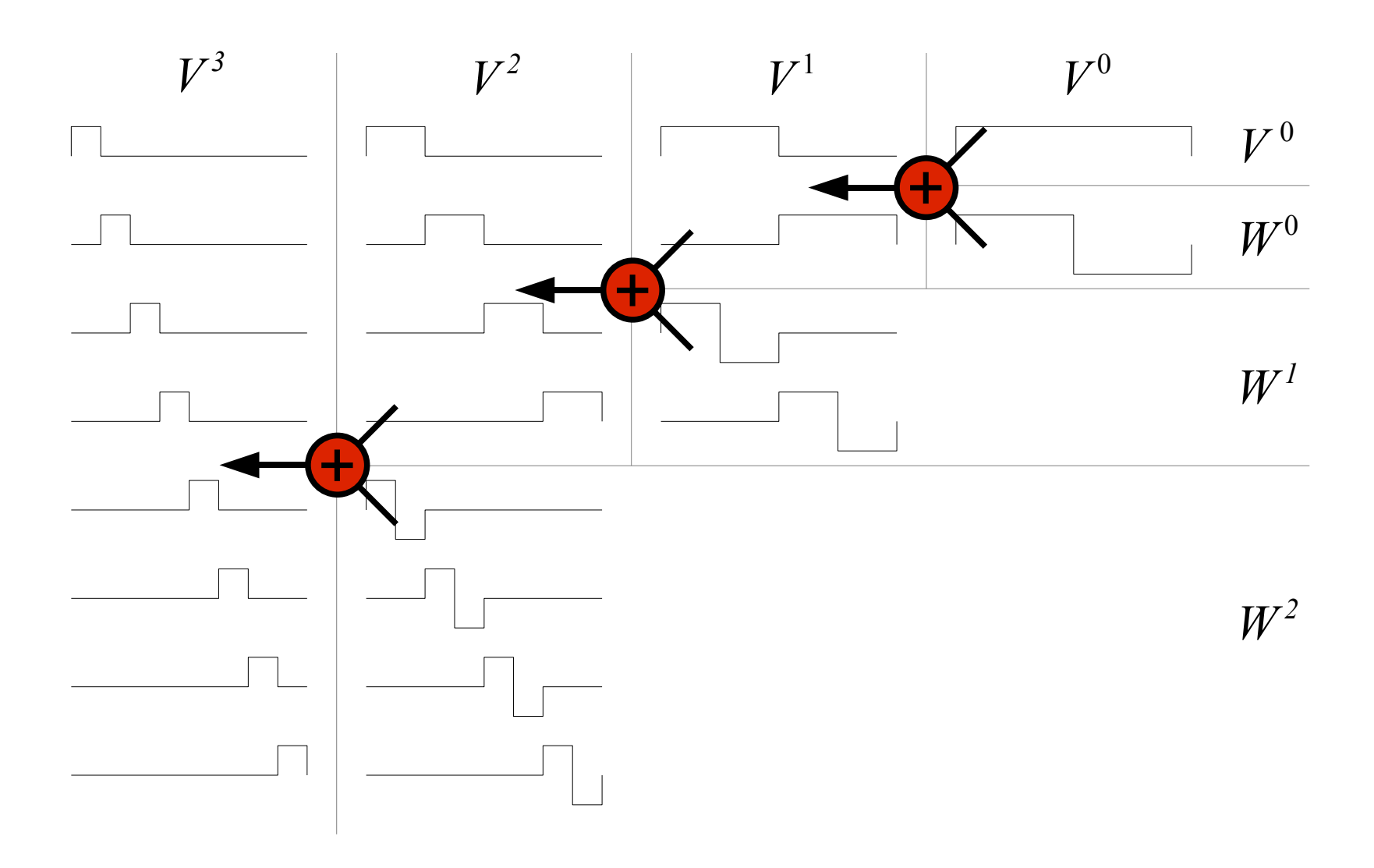

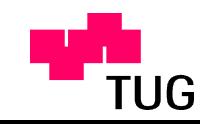

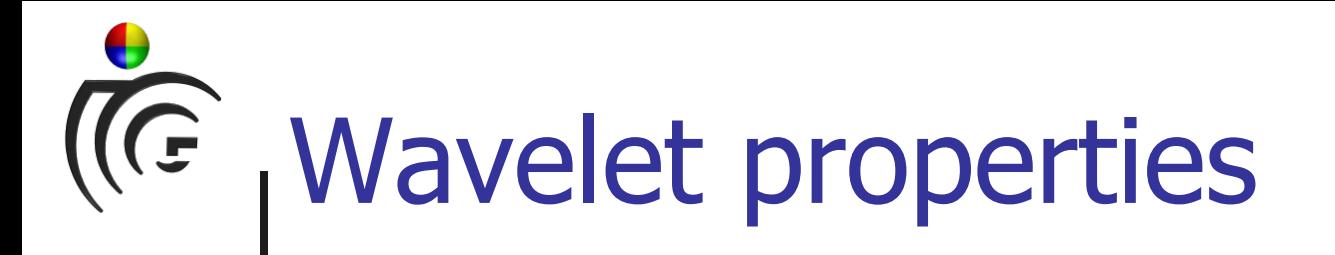

- Useful properties (not shared by all wavelet bases)
- Orthogonality
	- All basis functions orthogonal to each other
- Normalization
	- Basis function  $u(x)$  is normalized if  $\langle u | u \rangle = 1$
	- Normalized Haar basis:

$$
\phi_i^j(x) = \sqrt{2^j} \phi(2^j x - i)
$$
  

$$
\psi_i^j(x) = \sqrt{2^j} \psi(2^j x - i)
$$

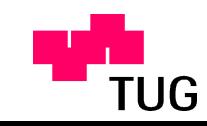

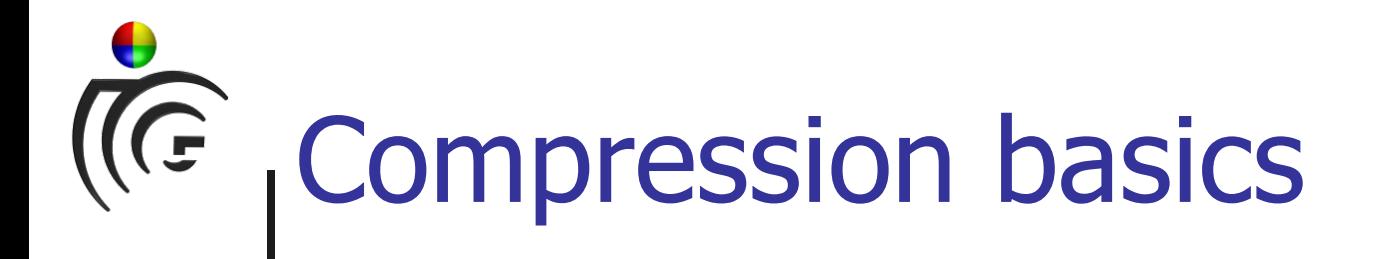

- JPEG2000: store twice the number of pictures in your digital camera at the same quality as JPEG
- Express initial data by smaller set of data
- Lossless or lossy
- $\bullet$  User-specified error tolerance  $\varepsilon$
- In the wavelet context:

$$
f(x) = \sum_{i=1}^{m} c_i u_i(x) \rightarrow \hat{f}(x) = \sum_{i=1}^{\hat{m}} \hat{c}_i \hat{u}_i(x)
$$
  

$$
\hat{m} < m, \quad ||f(x) - \hat{f}(x)|| \le \varepsilon \quad \text{for some norm}
$$

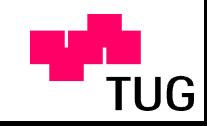

# Wavelet compression

- We choose a fixed basis, i.e.,  $\hat{u}_i = u_i$ ,  $i = 1, \ldots, \hat{m}$
- Coefficient encoding not discussed here
- Which coefficients to select?
- Define permutation  $\pi(i)$
- Use some of the coefficients:

$$
\hat{f}(x) = \sum_{i=1}^{\hat{m}} \hat{c}_{\pi(i)} \hat{u}_{\pi(i)}(x)
$$

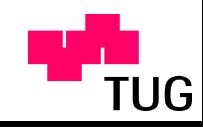

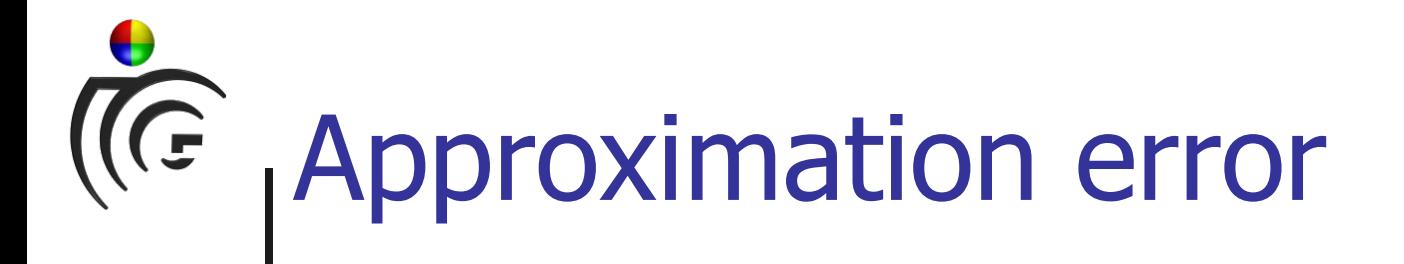

• Square of  $L^2$  error of approximation:

$$
||f - \hat{f}||_2^2 = |f - \hat{f}|f - \hat{f}|
$$
  
\n
$$
= \left| \sum_{i = \hat{m}+1}^m c_{\pi(i)} u_{\pi(i)} \right| \sum_{j = \hat{m}+1}^m c_{\pi(j)} u_{\pi(j)} |
$$
  
\n
$$
= \sum_{i = \hat{m}+1}^m \sum_{j = \hat{m}+1}^m c_{\pi(i)} c_{\pi(j)} |u_{\pi(j)}|
$$
  
\n
$$
\left| u_i | u_j \right| = \delta_{ij} \longrightarrow \sum_{i = \hat{m}+1}^m (c_{\pi(i)})^2
$$

• Omit smallest coefficients first

 $|u_i|$ 

UG

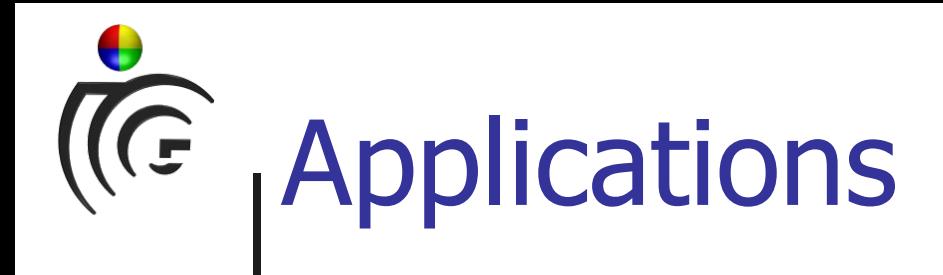

- Image compression
- **Image editing**
- **Image querying**

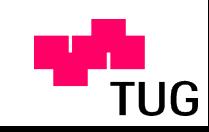

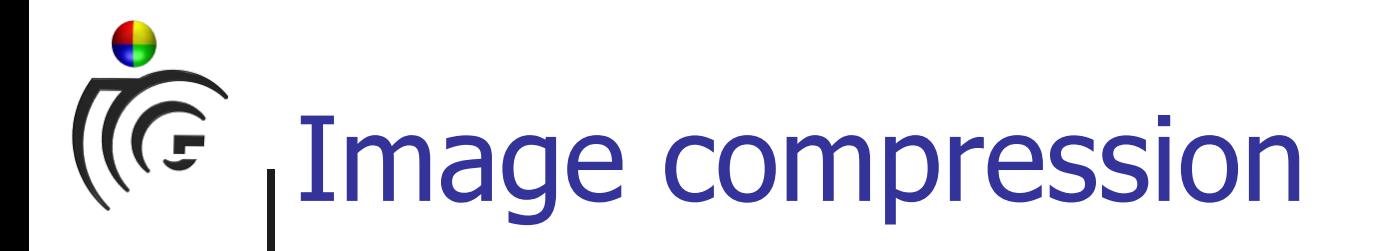

- Generalization of Haar wavelets to two dimensions
- Similar framework for entirely different applications
- Two common ways to transform image:
	- Standard decomposition
	- Non-standard decomposition

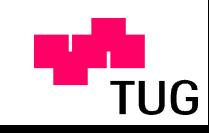

## Standard decomposition (1)

- Apply 1D transform to each row
- Apply 1D transform to each (transformed) column
- Results are
	- Single overall average coefficient
	- Detail coefficients

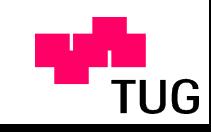

#### Standard decomposition (2)

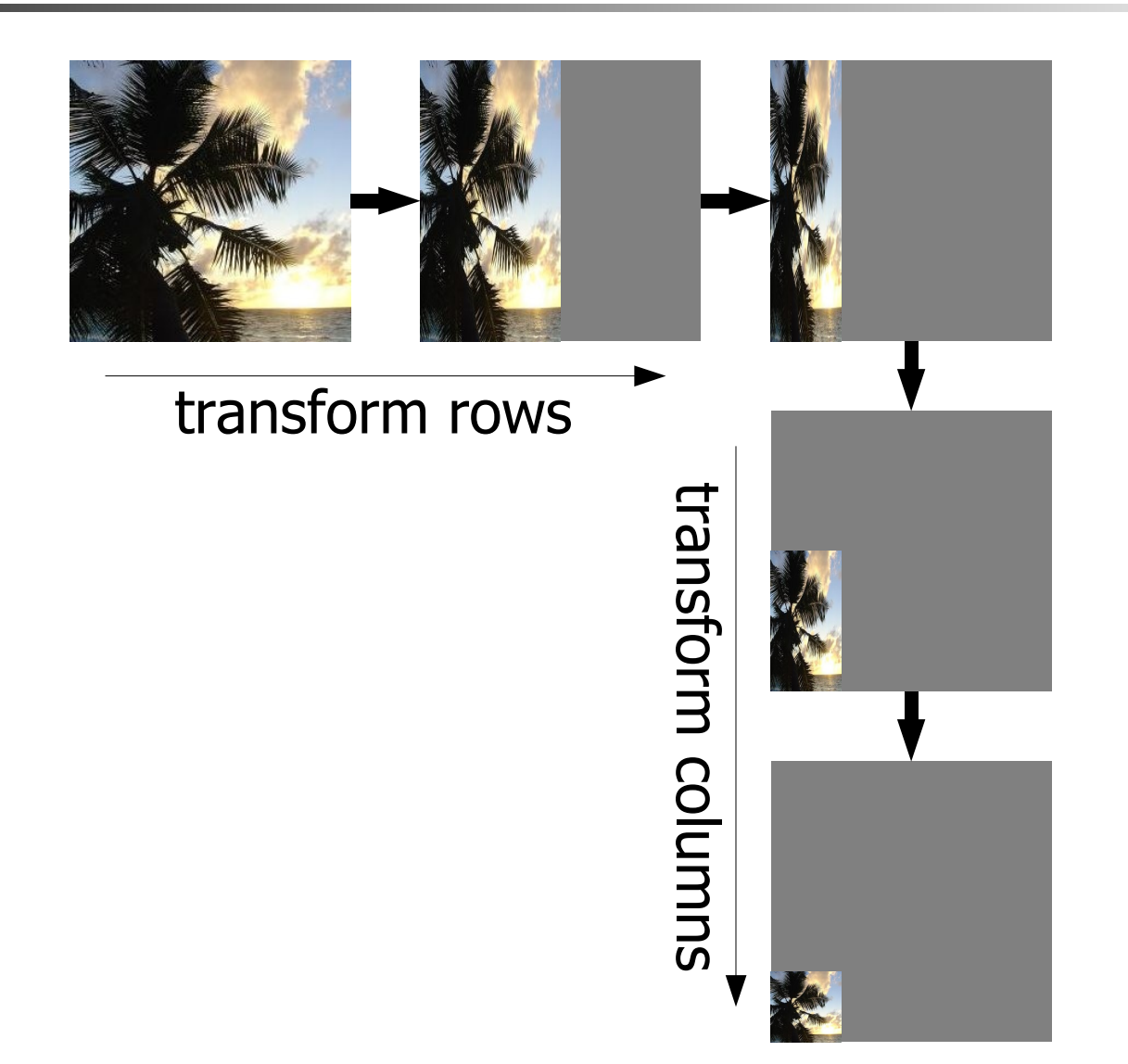

**TUG** 

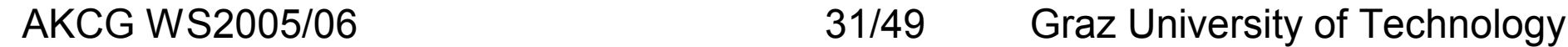

# Nonstandard decomposition (1)

- Apply averaging/differencing step to each row
- Apply averaging/differencing step to each column
- Repeat procedure on "average" quadrant
- Results are
	- Average coefficients at each level
	- Detail coefficients at each level

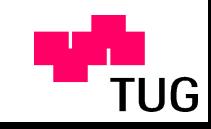

#### ICE Nonstandard decomposition (2)

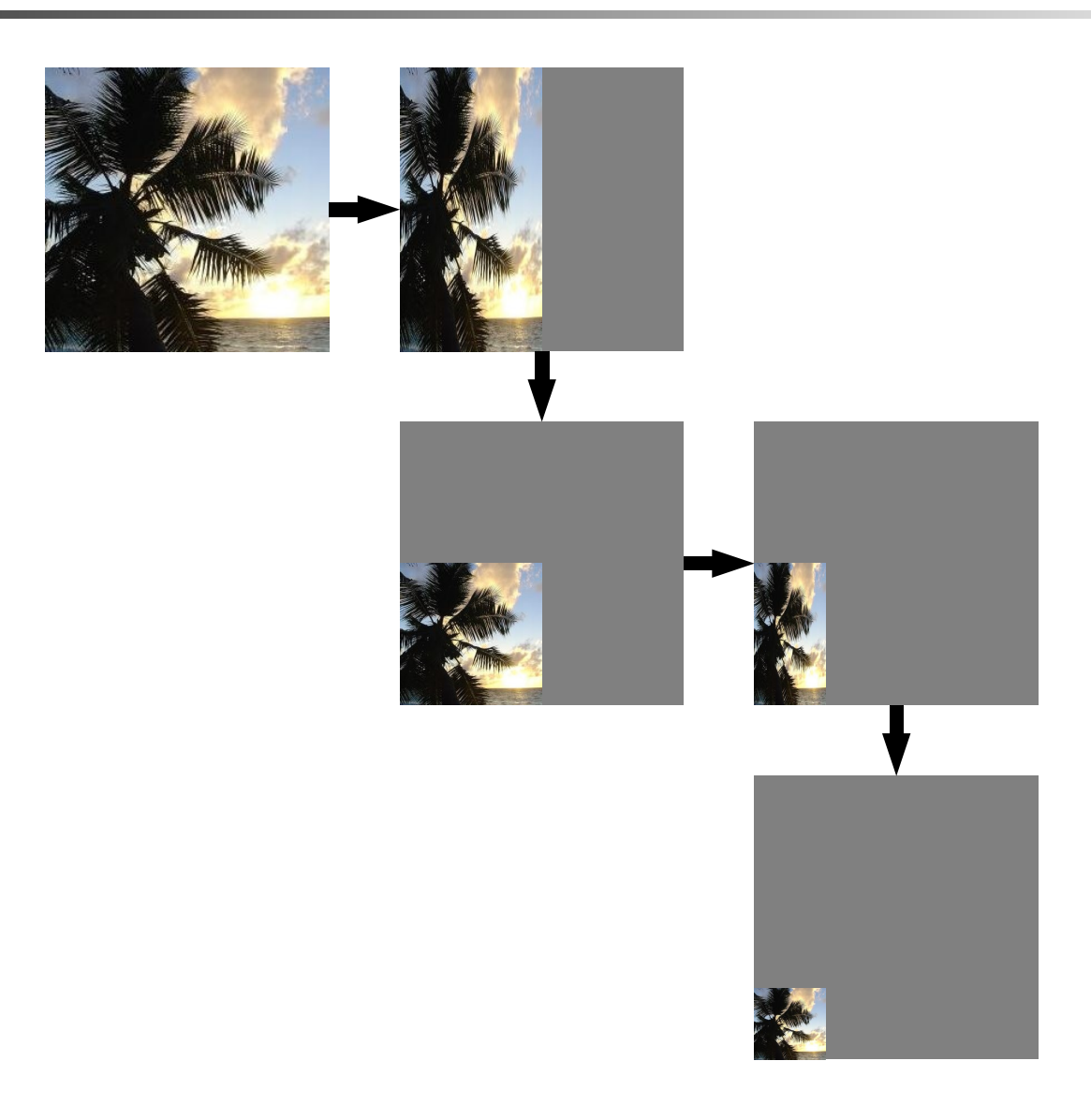

TUG

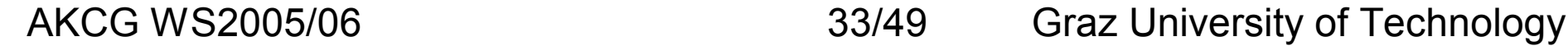

# 2D Haar basis functions

- Standard construction: tensor products
- Nonstandard construction:
	- One 2D scaling function
	- Three 2D wavelet functions
	- Combine at different levels

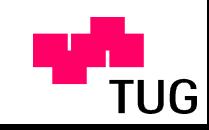

Standard construction

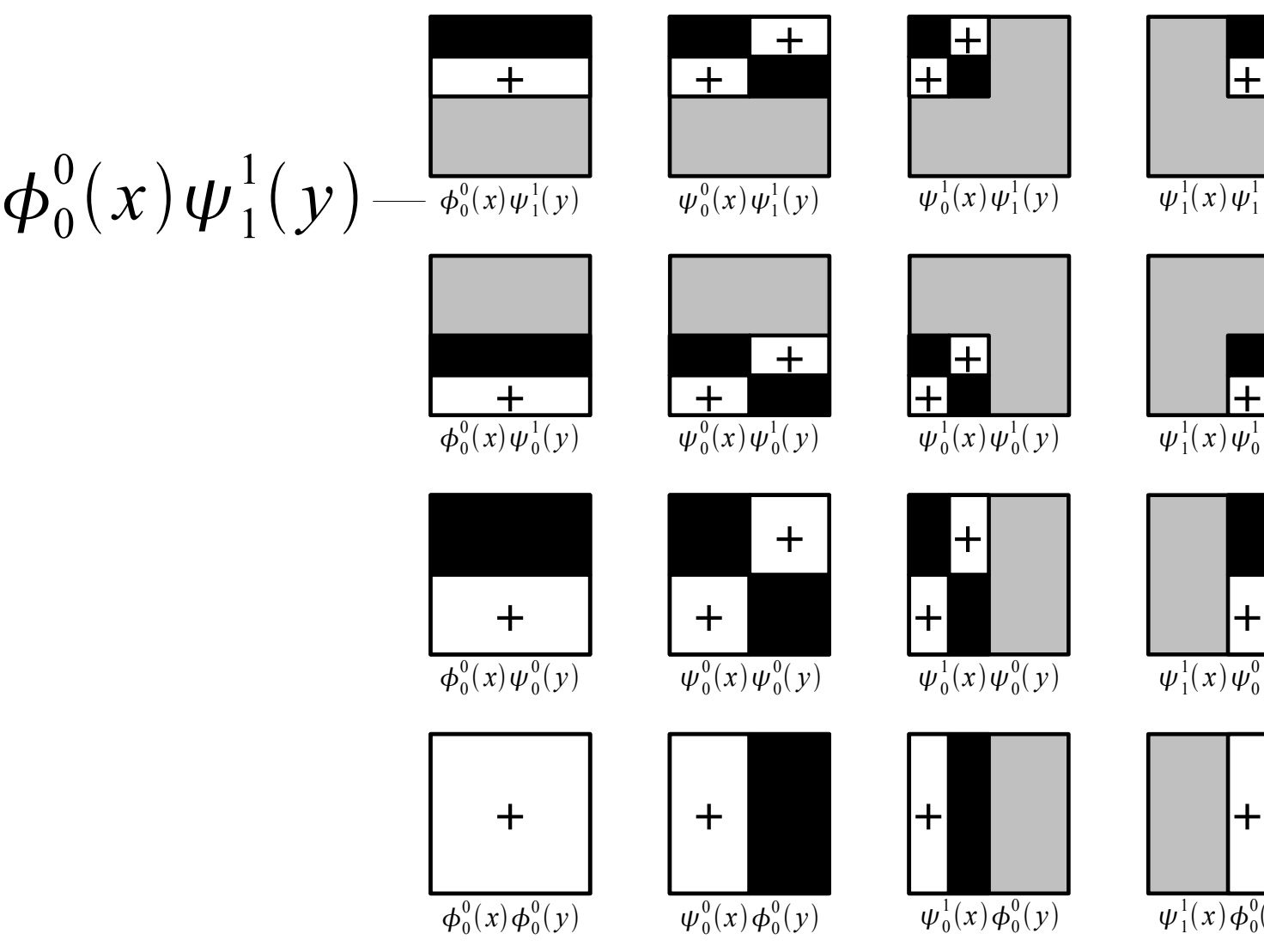

 $\left| + \right|$  $\pm$ 

 $\frac{1}{1}(x)\psi_1^1(y)$ 

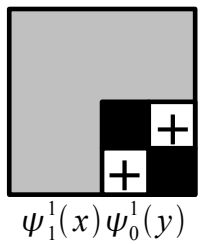

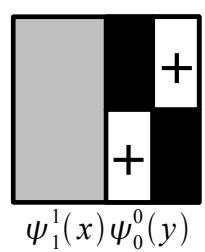

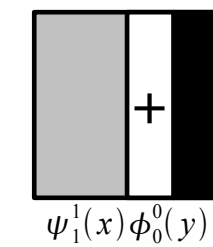

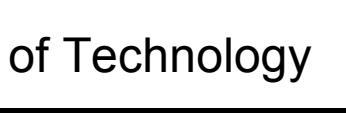

**TUG** 

AKCG WS2005/06 35/49 Graz University of Technology

#### **CE** Nonstandard construction (1)

• Scaling function:

$$
\phi\phi(x, y) = \phi(x)\phi(y)
$$

• Wavelet functions:

$$
\phi \psi(x, y) = \phi(x) \psi(y)
$$
  

$$
\psi \phi(x, y) = \psi(x) \phi(y)
$$
  

$$
\psi \psi(x, y) = \psi(x) \psi(y)
$$

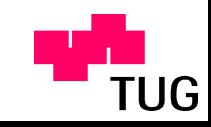

# Nonstandard construction (2)

• Single coarse scaling function:

$$
\phi \phi_{0,0}^0(x, y) = \phi \phi(x, y)
$$

• Translated and scaled wavelet functions:

$$
\phi \psi_{k,l}^{j}(x, y) = 2^{j} \phi \psi (2^{j} x - k, 2^{j} y - l)
$$
  

$$
\psi \phi_{k,l}^{j}(x, y) = 2^{j} \psi \phi (2^{j} x - k, 2^{j} y - l)
$$
  

$$
\psi \psi_{k,l}^{j}(x, y) = 2^{j} \psi \psi (2^{j} x - k, 2^{j} y - l)
$$

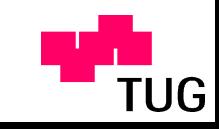

 $\sqrt{\sqrt{G}}$ Nonstandard construction (3)

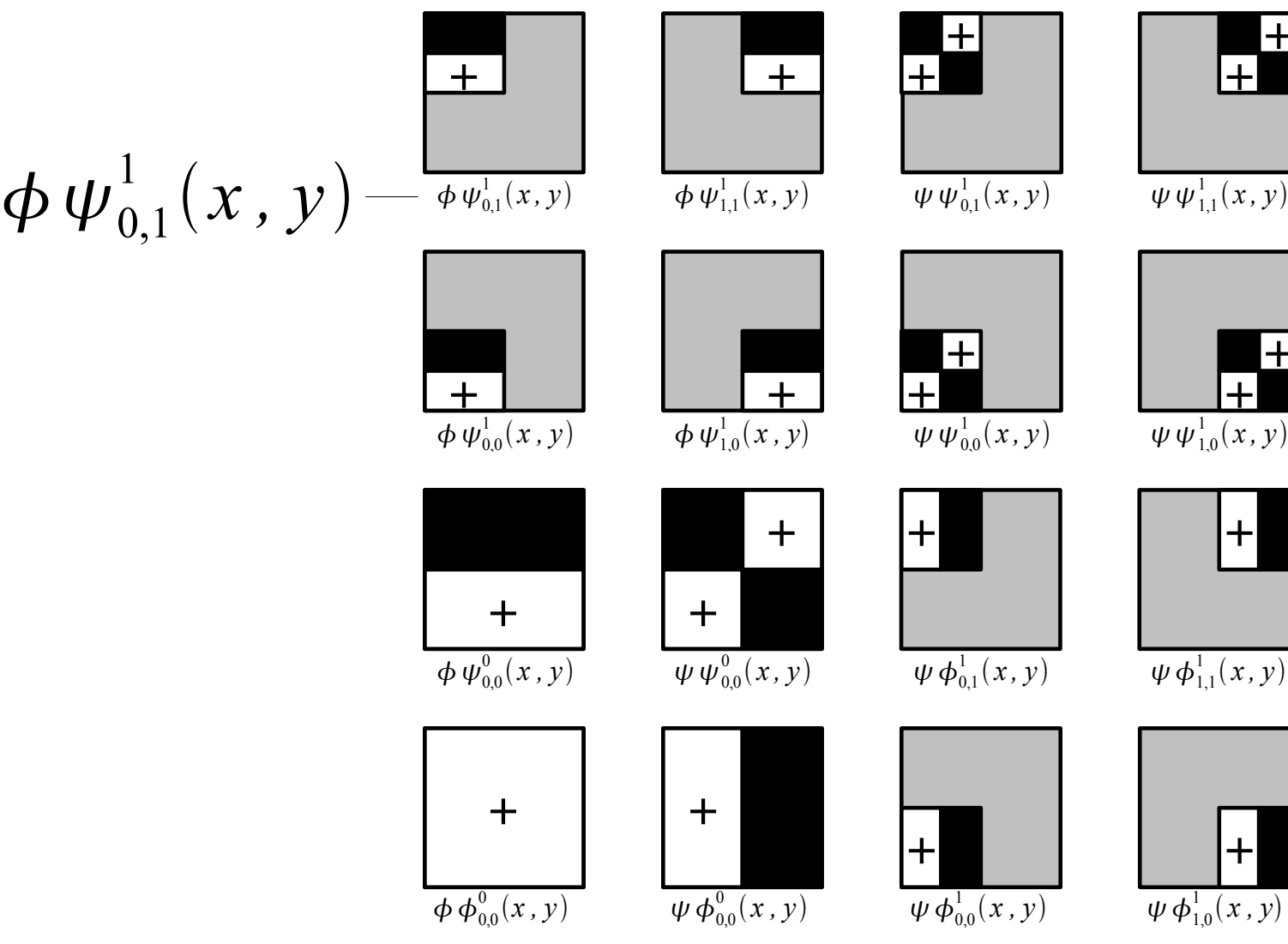

 $\left| + \right|$  $\pm$ 

 $\frac{1}{11}(x, y)$ 

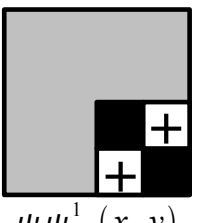

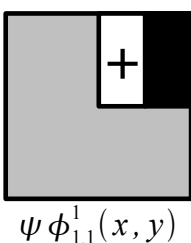

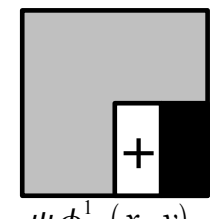

 $\frac{1}{10}(x, y)$ 

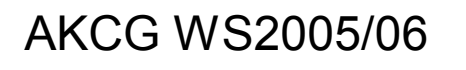

AKCG WS2005/06 38/49 Graz University of Technology

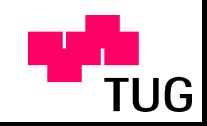

### Standard vs. nonstandard

- Number of assignments for  $n \times n$  image:
	- Standard:  $4(n^2-n)$
	- Nonstandard:  $8/3(n^2-1)$
- Number of nonzero coefficients for *O*(*n*) inputs:
	- Standard: *O*(*n*log*n*)
	- Nonstandard: *O*(*n*)
- Solution of linear equations:
	- Standard: explicit transformation possible  $\rightarrow$ fits well with existing software
	- Nonstandard: implicit transformation  $\rightarrow$  doesn't fit well

AKCG WS2005/06 39/49 Graz University of Technology

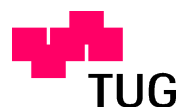

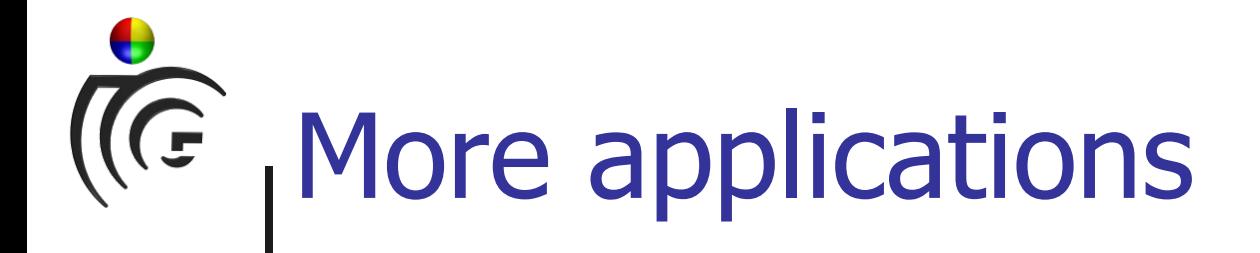

- Image editing
	- Edit image at desired scale
	- Quadtree representing wavelet hierarchy
- Image querying
	- Query by content (e.g., rough sketch)
	- Similarity metric
	- Compare *m* largest wavelet coefficients

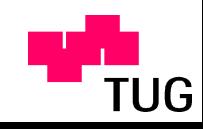

# (C<sub>e</sub> Other useful properties

- Solution of linear systems
- Vanishing moments

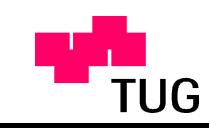

# Solution of linear systems (1)

- Consider set of linear equations **Ax**=**b**
- If A is dense: slow direct/iterative solution
- Much faster for sparse matrices
- Q: How can we "make **A** sparse"?
- A: By applying the wavelet transform
- All operations linear:
	- Matrix  $\Psi$  describes decomposition  $(\Psi \cdot \mathbf{v} = \mathbf{v}')$
	- Matrix  $\Psi^{-1}$  describes reconstruction  $(\Psi^{-1} \cdot \mathbf{v}' = \mathbf{v}'')$

### Solution of linear systems (2)

• We can formally write:

 $A \cdot x = b$ **A**  $\frac{A \cdot P^{-1}}{A \cdot (P^{-1})}$  $^{-1} \cdot \Psi$ **x** =  $\Psi$ **b** A<sup>'</sup> (sparse)

- Solve for  $x' = \Psi x$  and reconstruct  $x = \Psi^{-1}x'$
- Left multiplication transforms columns
- Right multiplication transforms rows
- No correspondence between **A** and image matrix

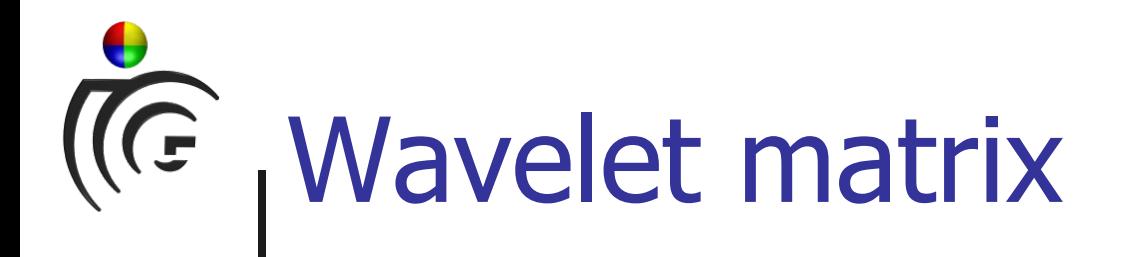

- Compact representation of averaging/differencing
- Concatenate all steps:  $\psi = \psi_2 \cdot \psi_1$
- Optional rearrangement
- Example (not normalized):

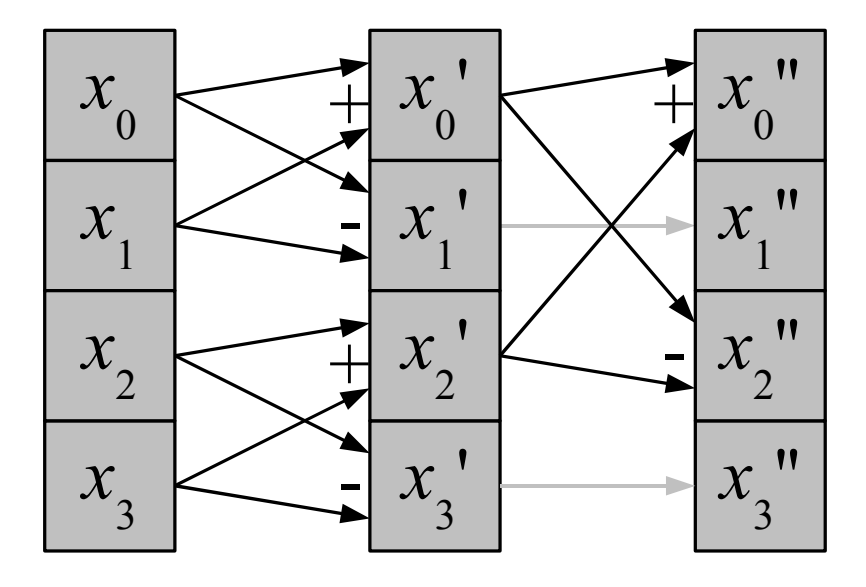

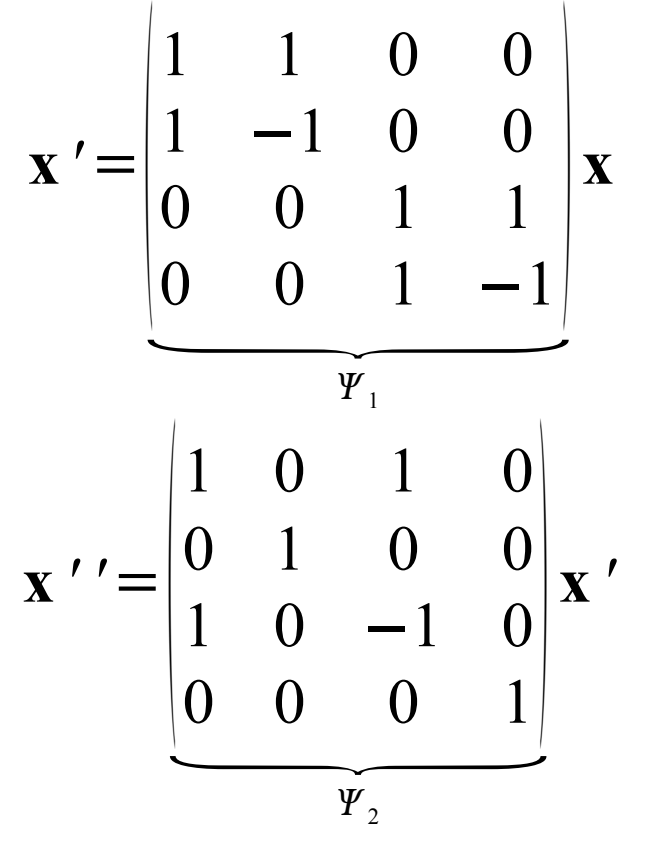

AKCG WS2005/06 44/49 Graz University of Technology

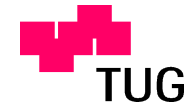

# Vanishing moments

• A wavelet  $\psi(x)$  has *n* vanishing moments if

$$
\int \psi(x) x^k dx = 0
$$

is true for all  $k=0,\ldots,n-1$ , but not for  $k=n$ 

- Constant regions  $\rightarrow$  zero coefficients (Haar basis)
- $\bullet$  Higher order wavelets  $\rightarrow$ more vanishing moments  $\rightarrow$ zero coefficients for linear, quadratic, ... regions  $\rightarrow$ better compression of smooth images

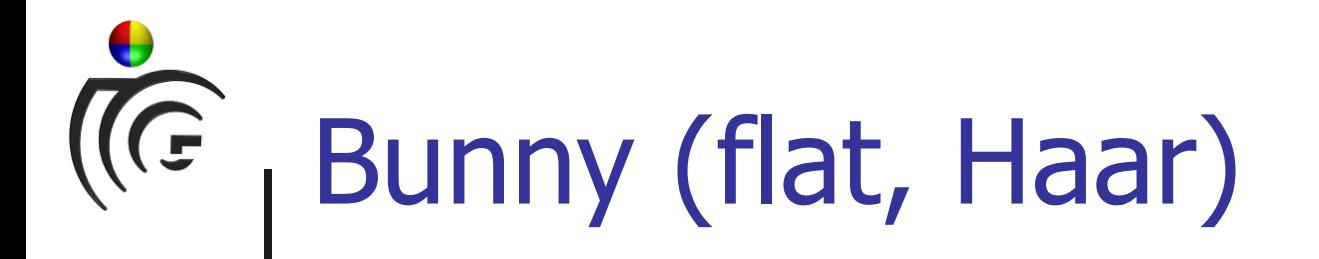

- Constant regions
- One vanishing moment

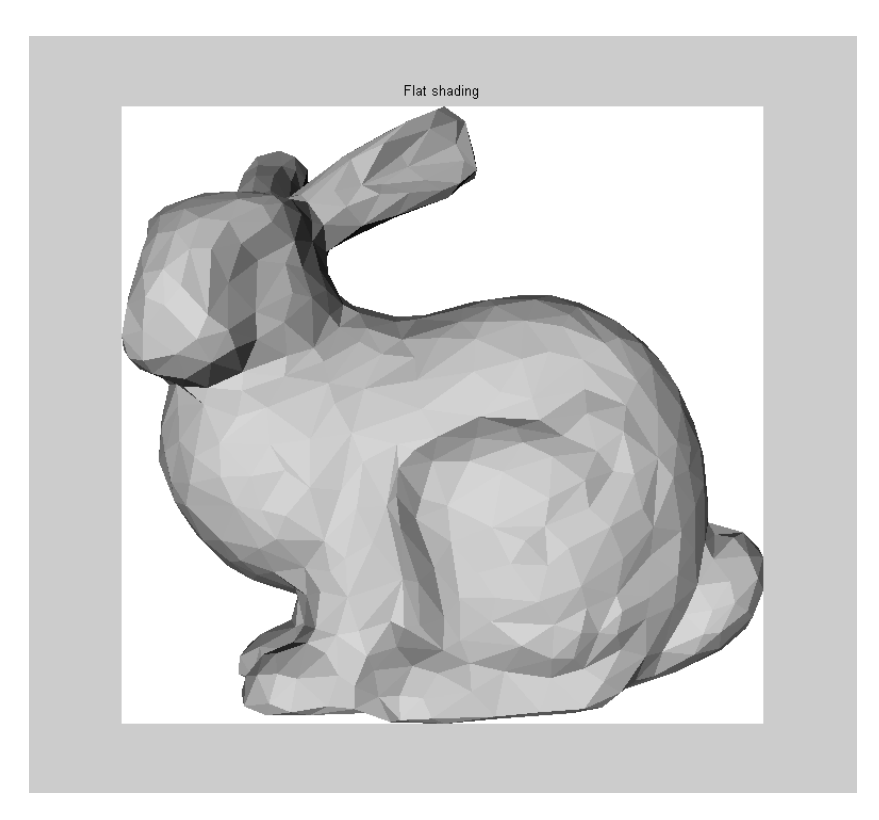

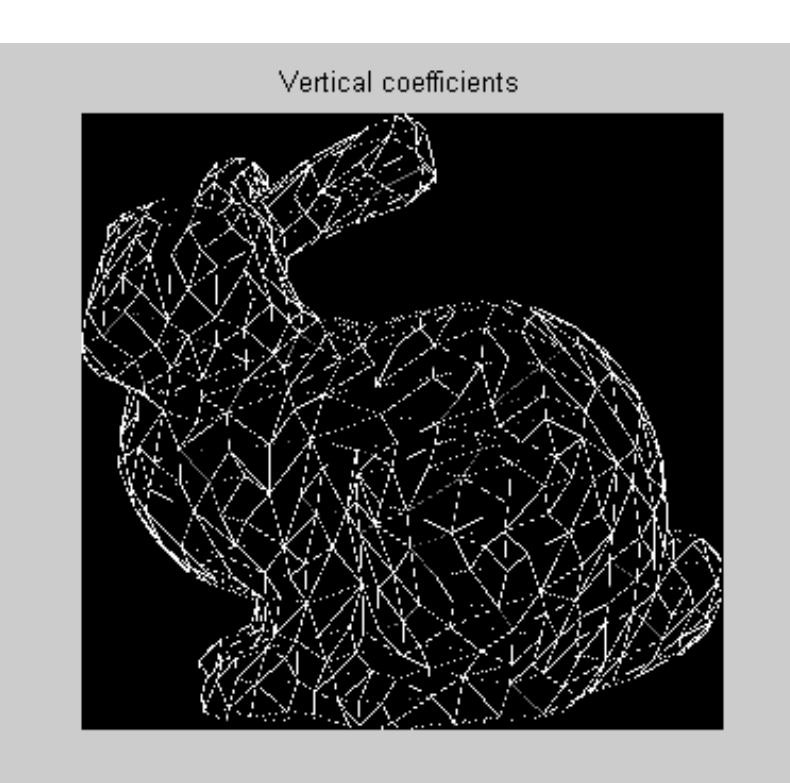

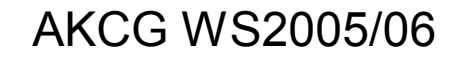

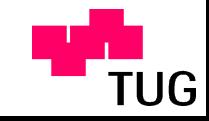

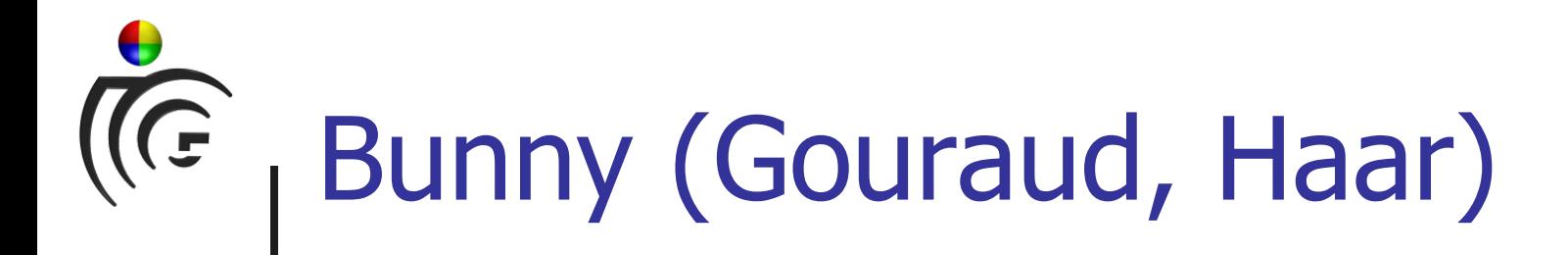

- Linear regions
- One vanishing moment

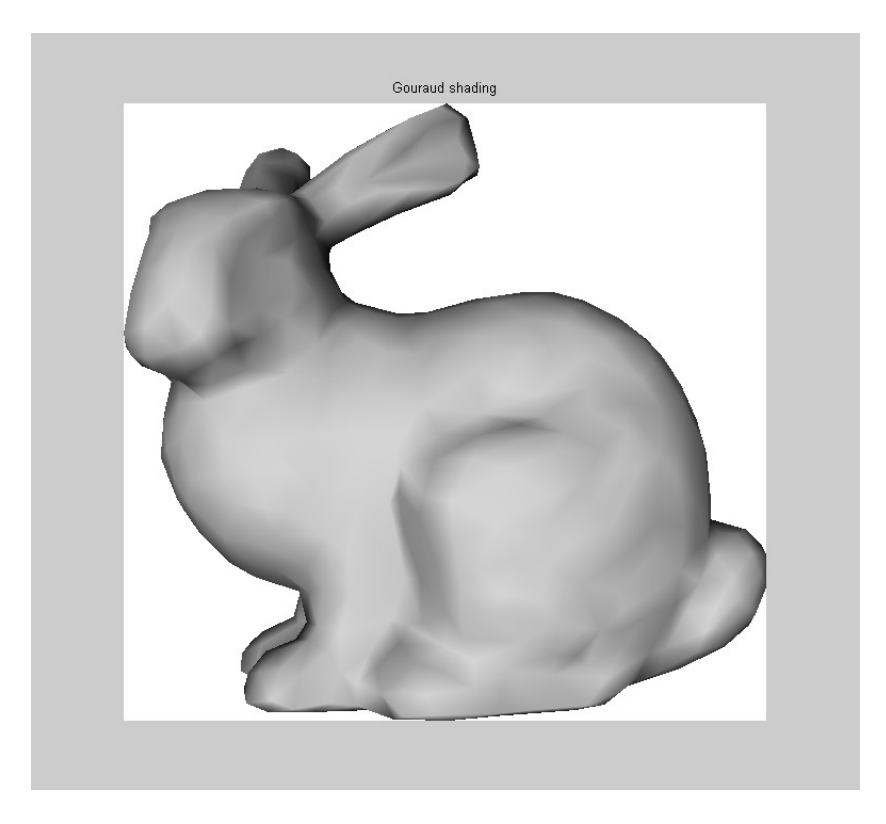

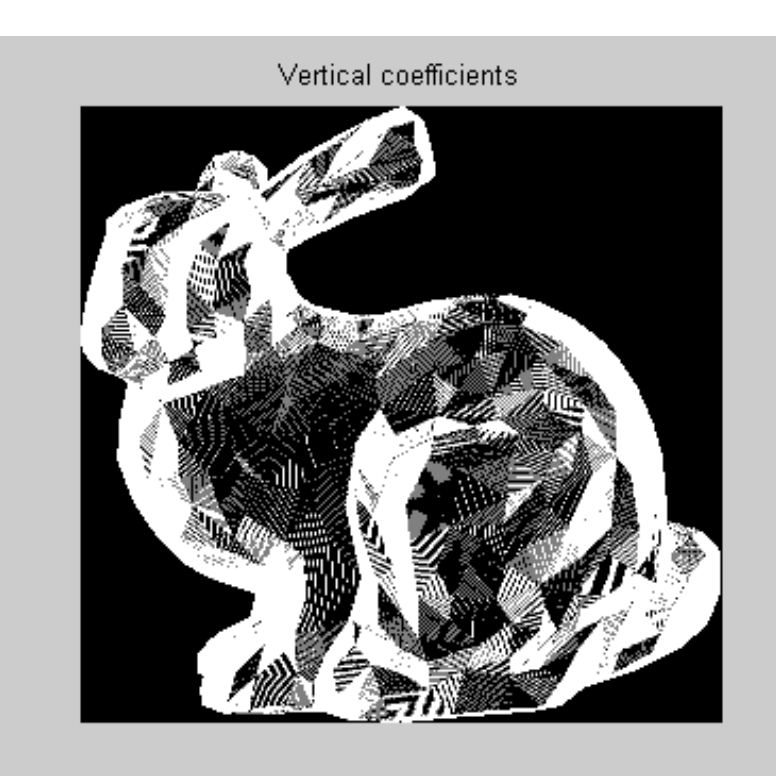

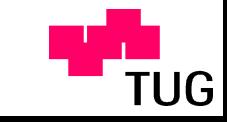

AKCG WS2005/06 47/49 Graz University of Technology

#### $\sqrt{\widehat{G}}$ Bunny (Gouraud, Daubechies)

- Linear regions
- Two vanishing moments

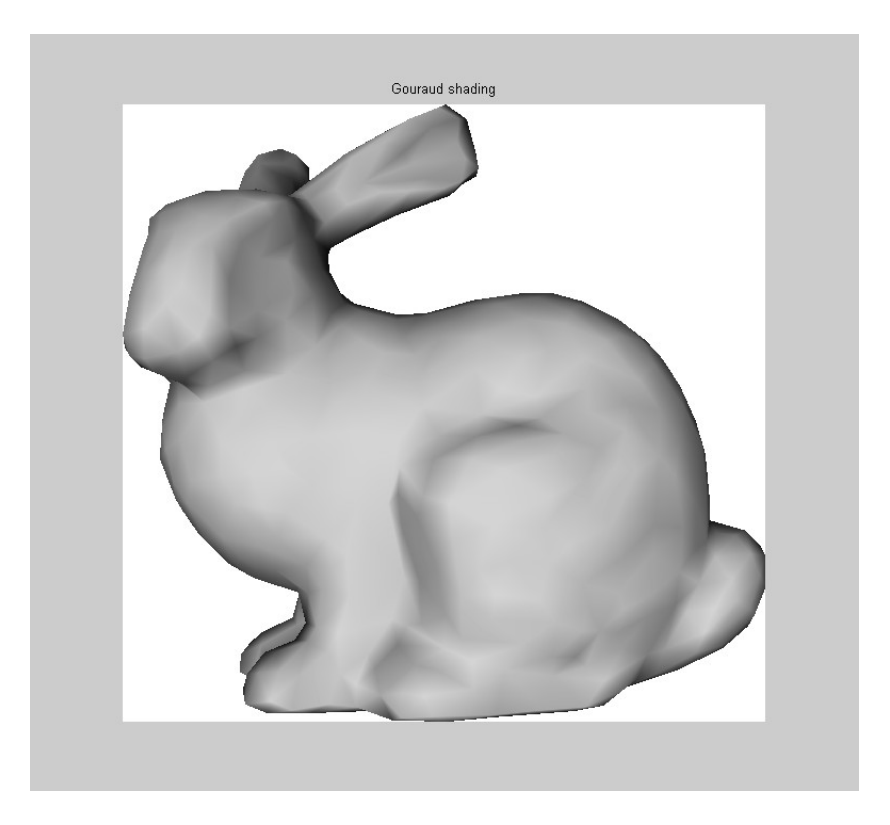

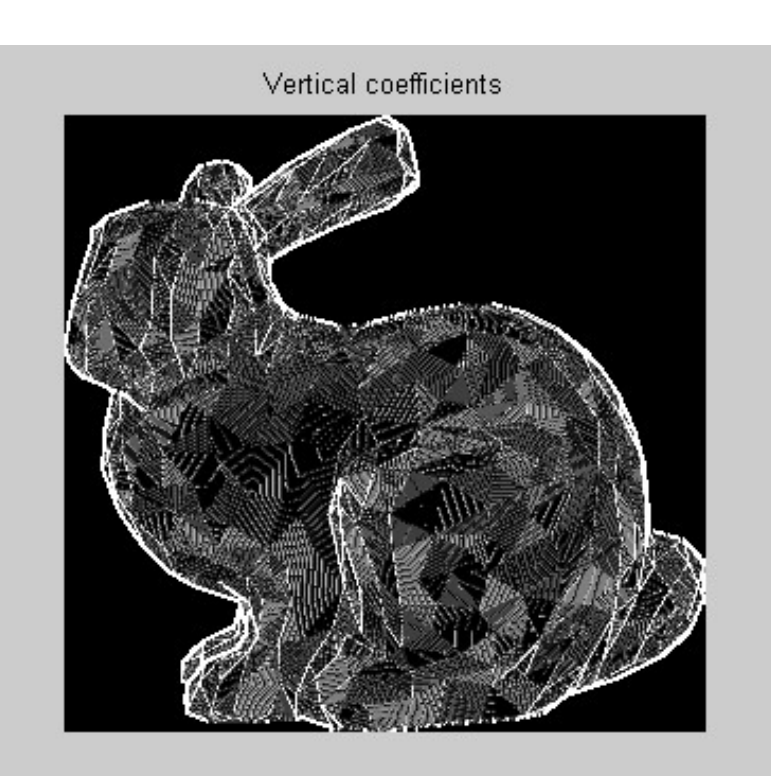

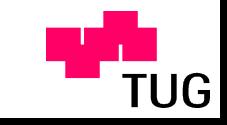

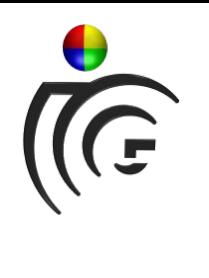

### Thank you for your attention!

AKCG WS2005/06 49/49 Graz University of Technology

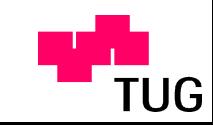

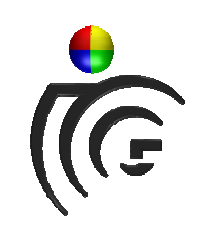

### Praktische Anwendungen

- Wavelets in Matlab
- •Bildkompression
- Kantendetektion
- •Lösen von Gleichungssystemen

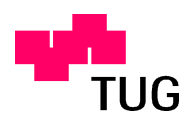

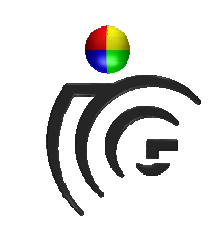

### Wavelets in Matlab

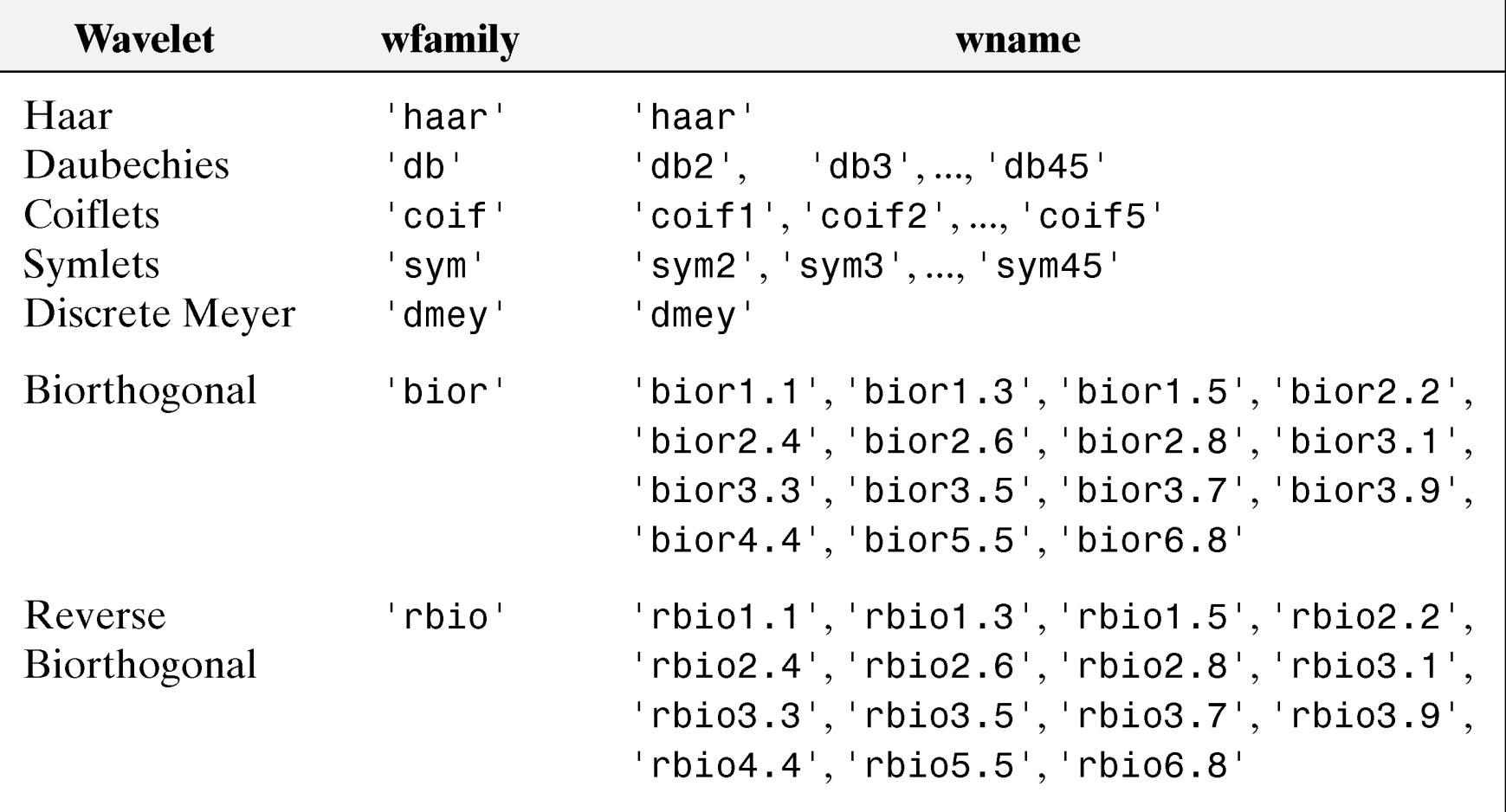

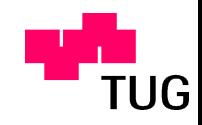

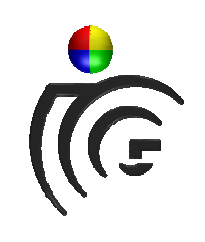

### Fast Wavelet Transform

- •Decomposition and reconstruction by convolution
- •Convolution kernels defined in Wavelet filterbank
- 4 1D-filter masks needed:
	- 2 for decomposition
	- 2 for reconstruction

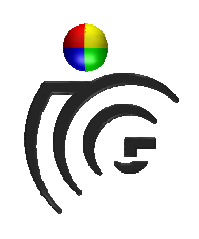

#### Haar wavelet filter masks

- [ Lo\_D Hi\_D Lo\_R Hi\_R ] <sup>=</sup> wfilters('haar')
- Lo \_ D<sup>=</sup> 0.7071 0.7071
- Hi \_ D <sup>=</sup> -0.7071 0.7071
- Lo \_ R <sup>=</sup> 0.7071 0.7071
- Hi \_ R <sup>=</sup> 0.7071 -0.7071
- Size of filters dependent on wavelet type
- •Filter pair consists of lowpass filter and highpass filter

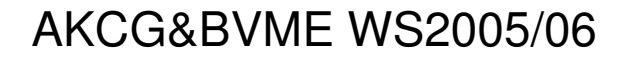

JG

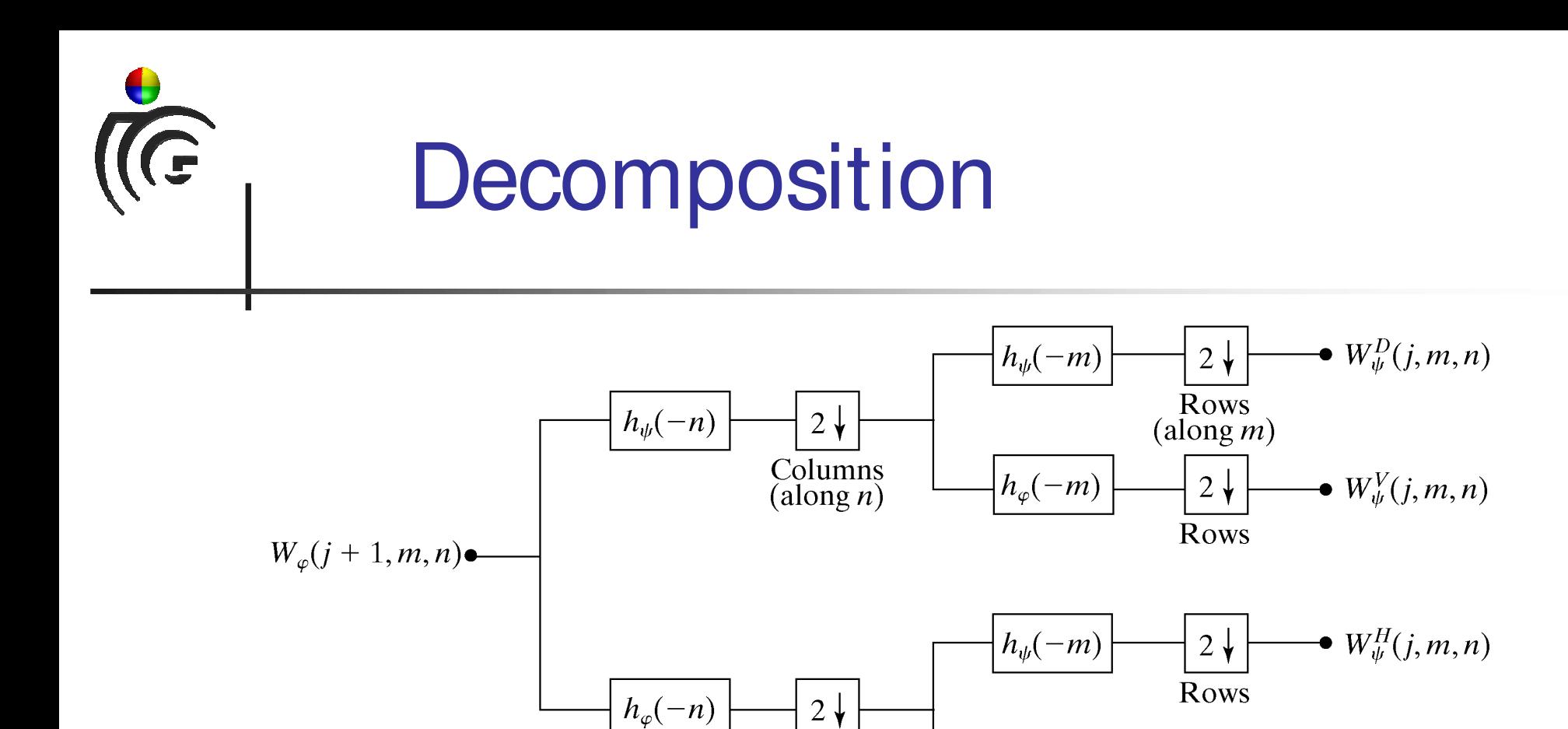

Columns

 $h_{\varphi}(-m)$ 

- •Down arrows mean downsampling of the image by 2.
- •First along columns, then along rows

 $2\sqrt{ }$ 

Rows

 $\bullet$   $W_{\varphi}(j,m,n)$ 

**TUG** 

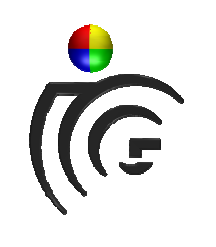

#### **Reconstruction**

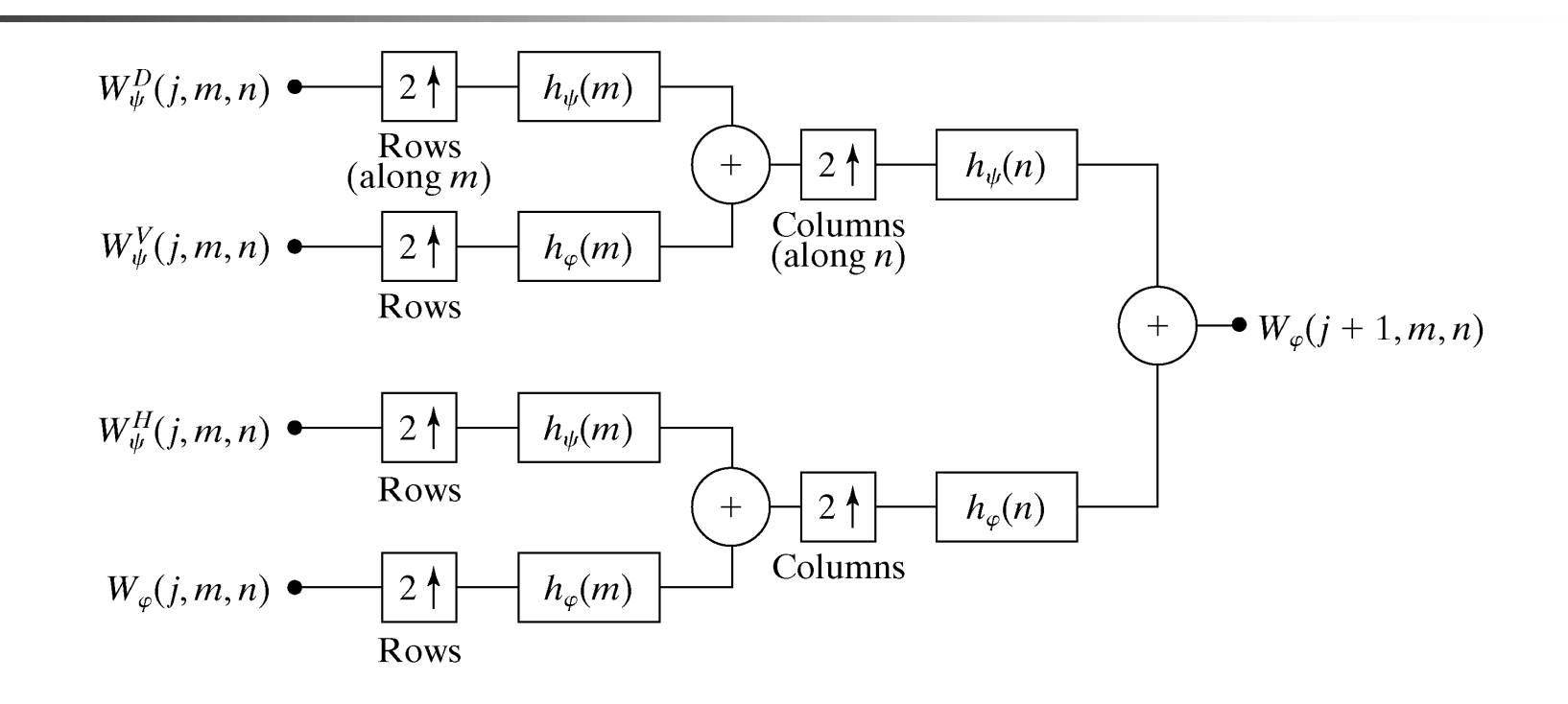

- •Down arrows mean upsampling of the image by 2.
- •First along rows, then along columns

**UG** 

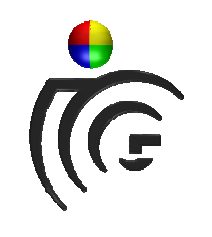

### Wavelets in Matlab

- • Wavelet-Decomposition:
	- wavedec2
	- dwt2
- Wavelet-Reconstruction:
	- waverec2
	- idwt2
- •• Scaling&Wavelet Function
	- wavefun

JG

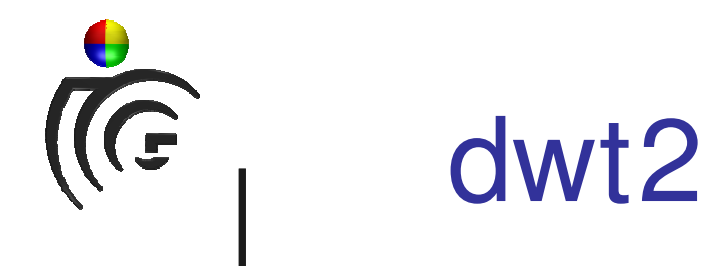

- $[CA,CH,CV,CD] = dwt2(X, 'wname')$
- CA …approximation coefficients
- CH …horizontal coefficients
- CV …vertical coefficients
- CD …diagonal coefficients

Führt nur einen Level der Decomposition durch.

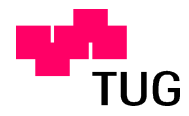

AKCG&BVME

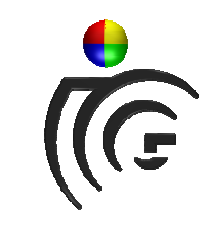

#### dwt2

I <sup>=</sup> double(imread('lenna.bmp')); % first level  $[CA, CH, CV, CD] = DWT2(I, 'haar');$ figure; imshow([CA,CH;CV,CD],[]); % second level  $[CA2, CH2, CV2, CD2] = DWT2(CA, 'haar');$ figure; imshow([[CA2,CH2;CV2,CD2],CH;CV,CD],[]);

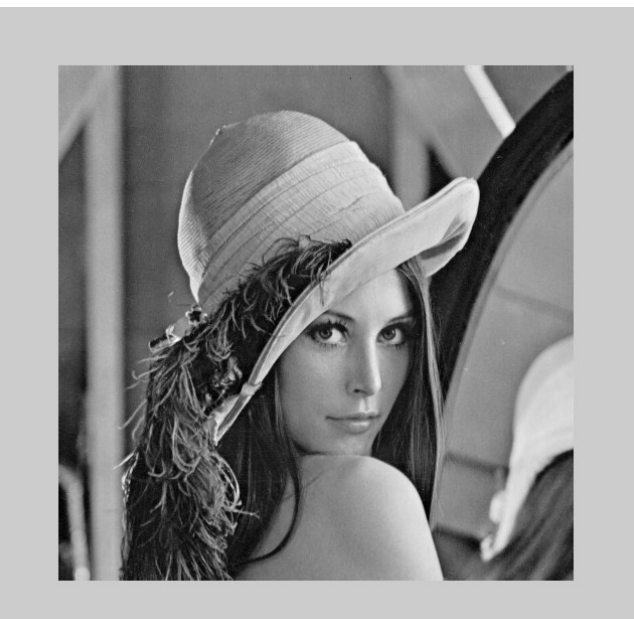

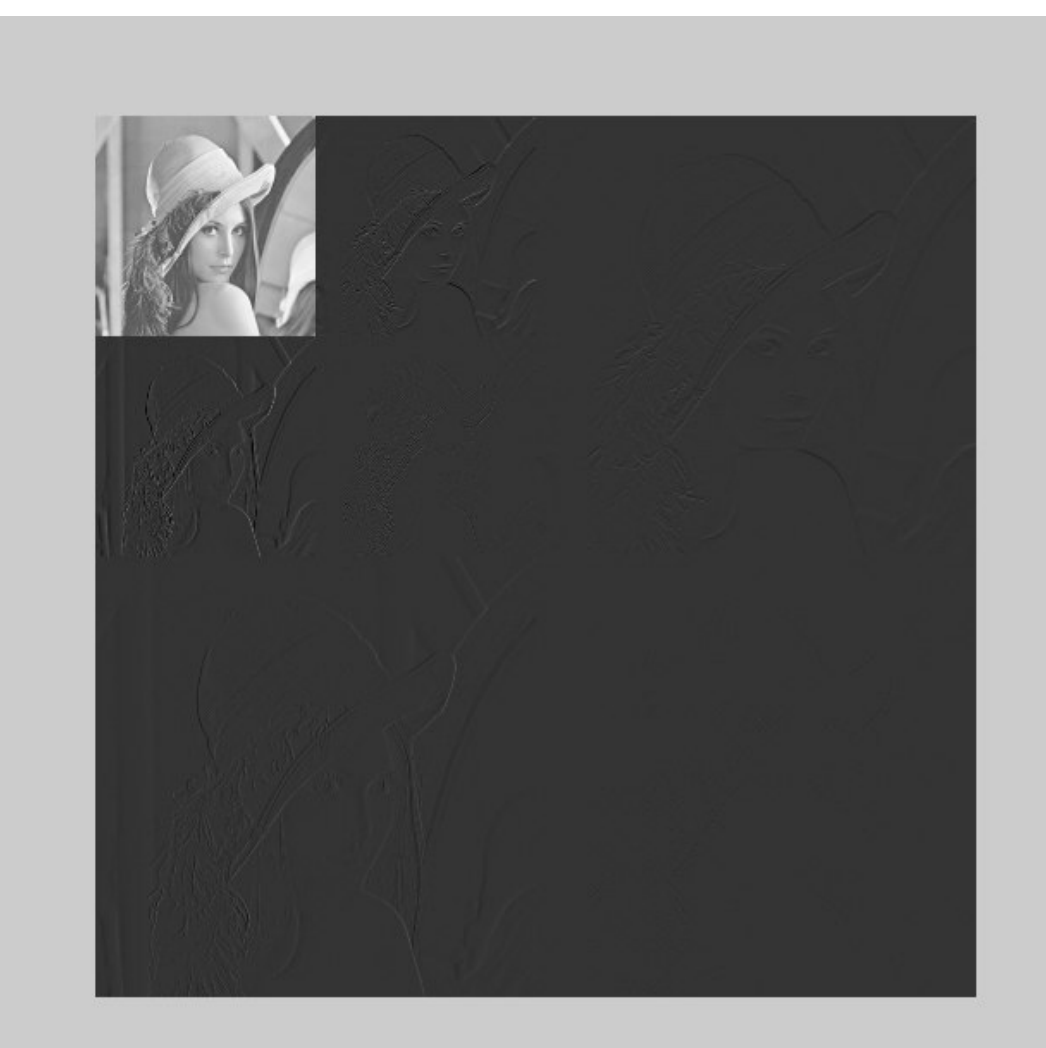

58/71 Graz University of Technology

AKCG&BVME WS2005/06

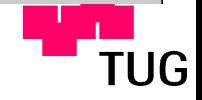

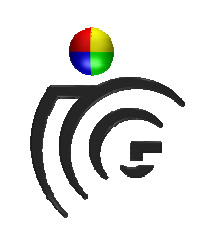

#### Bildkompression

- •Verlustbehaftete Kompression
- Wavelet-Transformation anwenden
- Koeffizienten die sehr klein sind werden durch 0 ersetzt (->Verlust von Information)
- • Nur mehr Koeffizienten speichern die ungleich 0 sind.

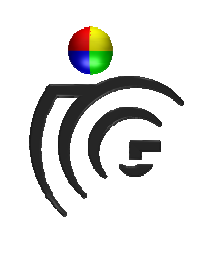

### Bildkompression

```
I = double(imread('lenna.bmp'));
wtype = db2;
[C S] = wavedec2(I, wmaxlev(I, wtype), wtype);[B IX] = sort(abs(C));B = fliplr(B);IX = fliplr(IX);CF = C;CF(IX(15000:length(IX))) = 0;
```

```
X = waverec2(CF,S,wtype);
figure;
imshow(I, []);figure;
imshow(X,[]);
```
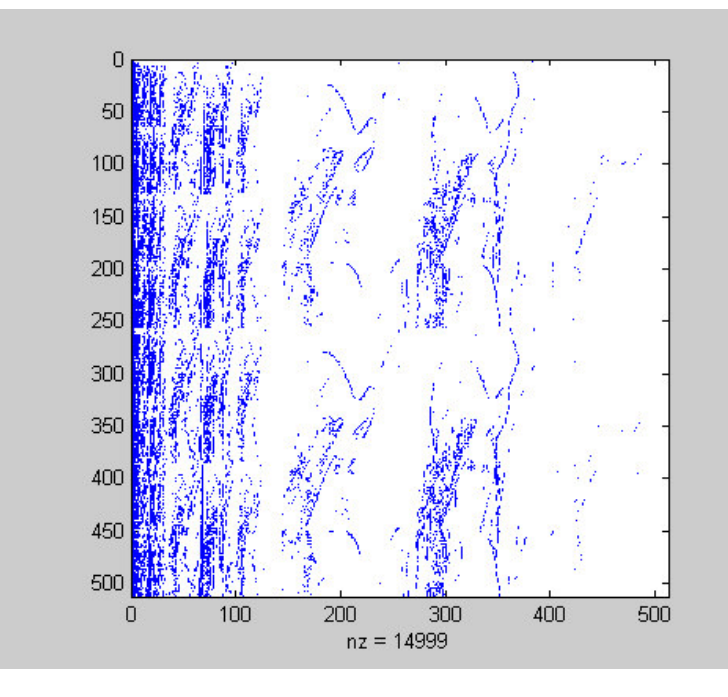

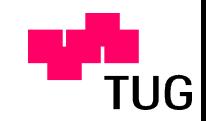

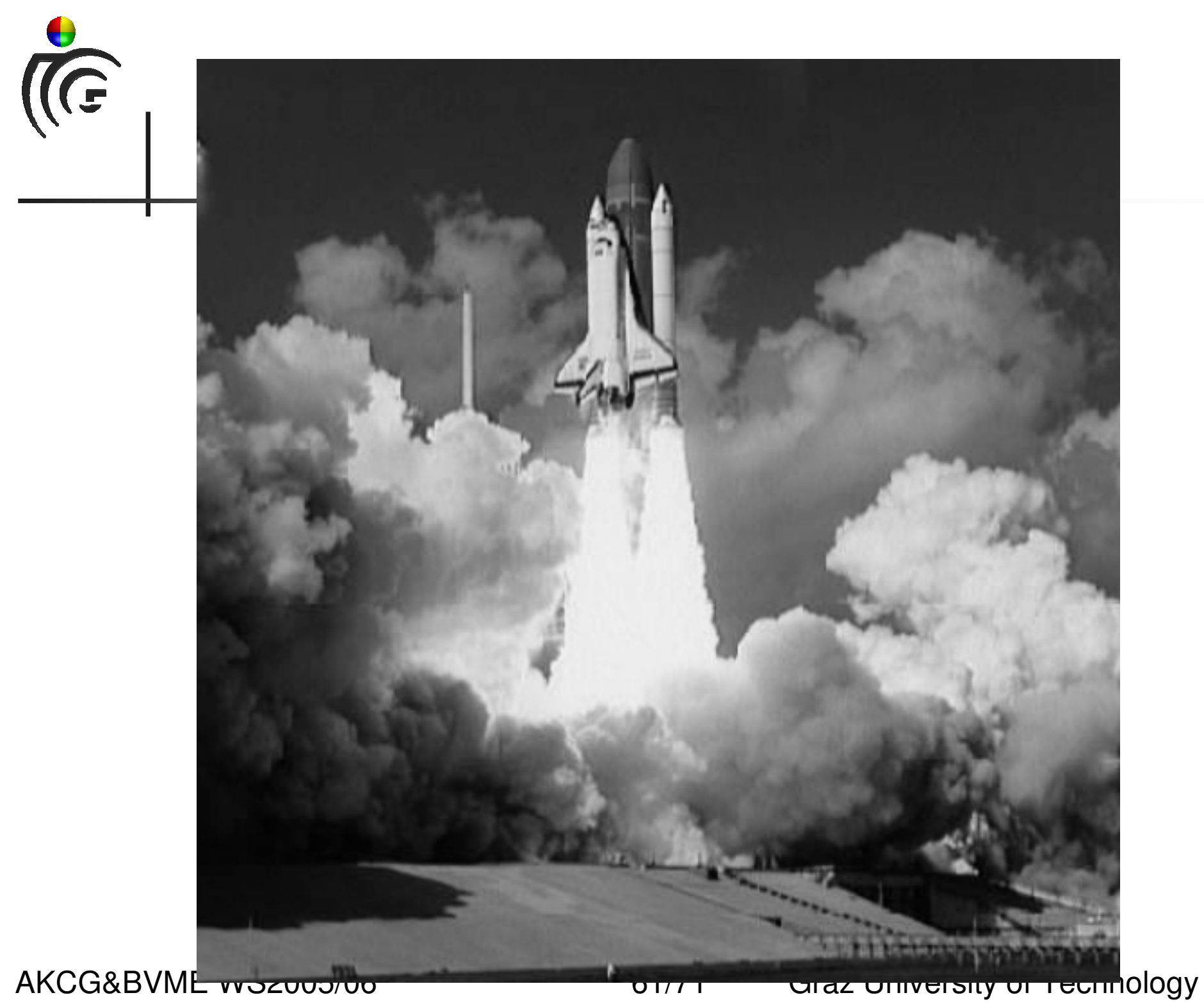

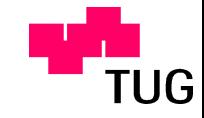

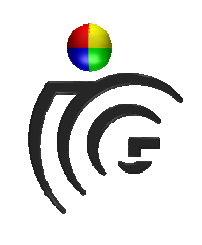

### Vergleich FFT - Wavelet

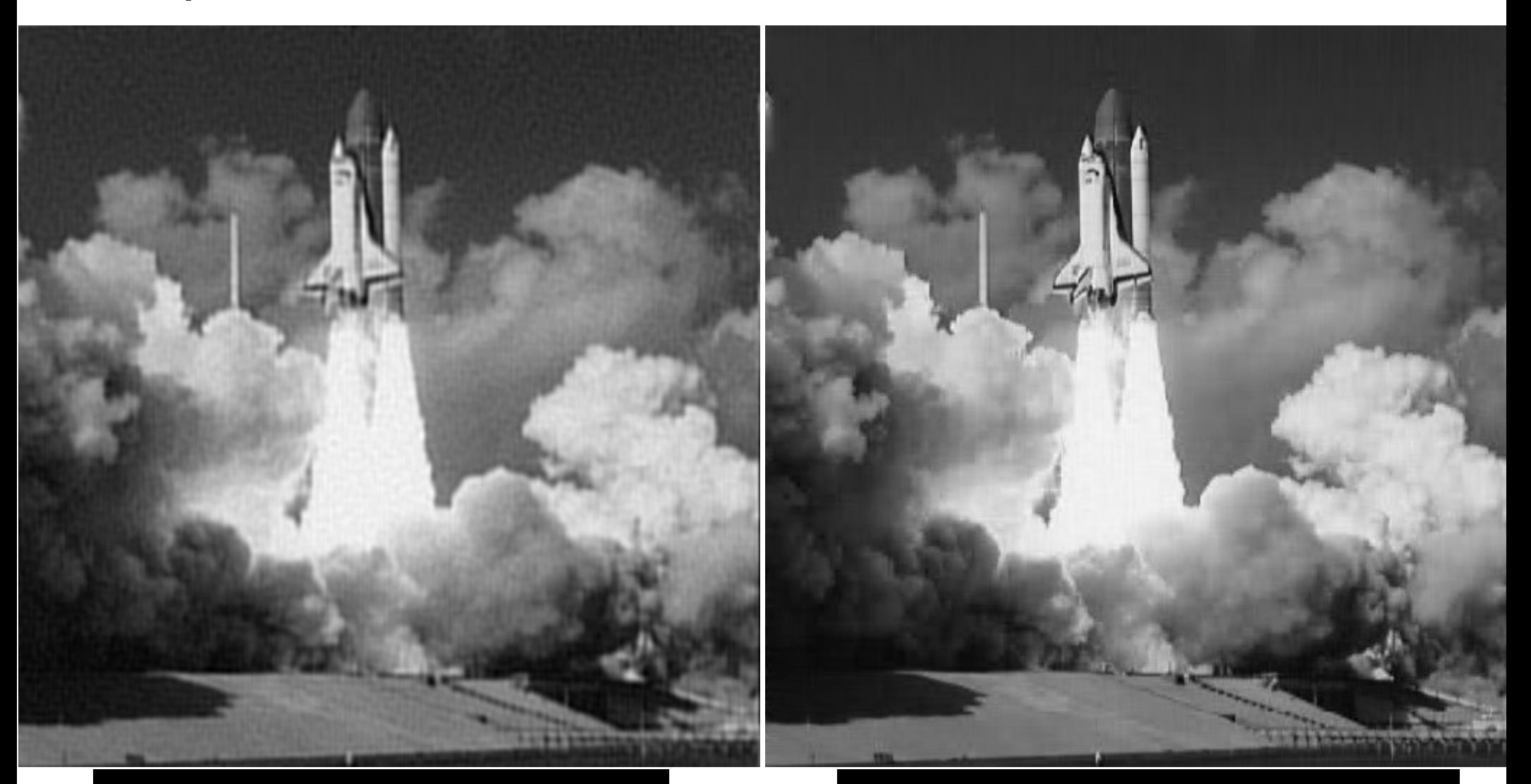

#### AKCG&BVME WOZUUJ/UO 13359 FFT-Koeffizienten 13678 WVLT-Koeffizienten

62/71 Graz University of Technology

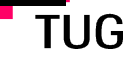

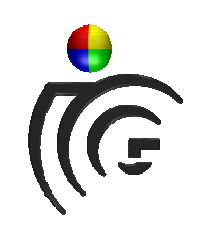

### Vergleich FFT - Wavelet

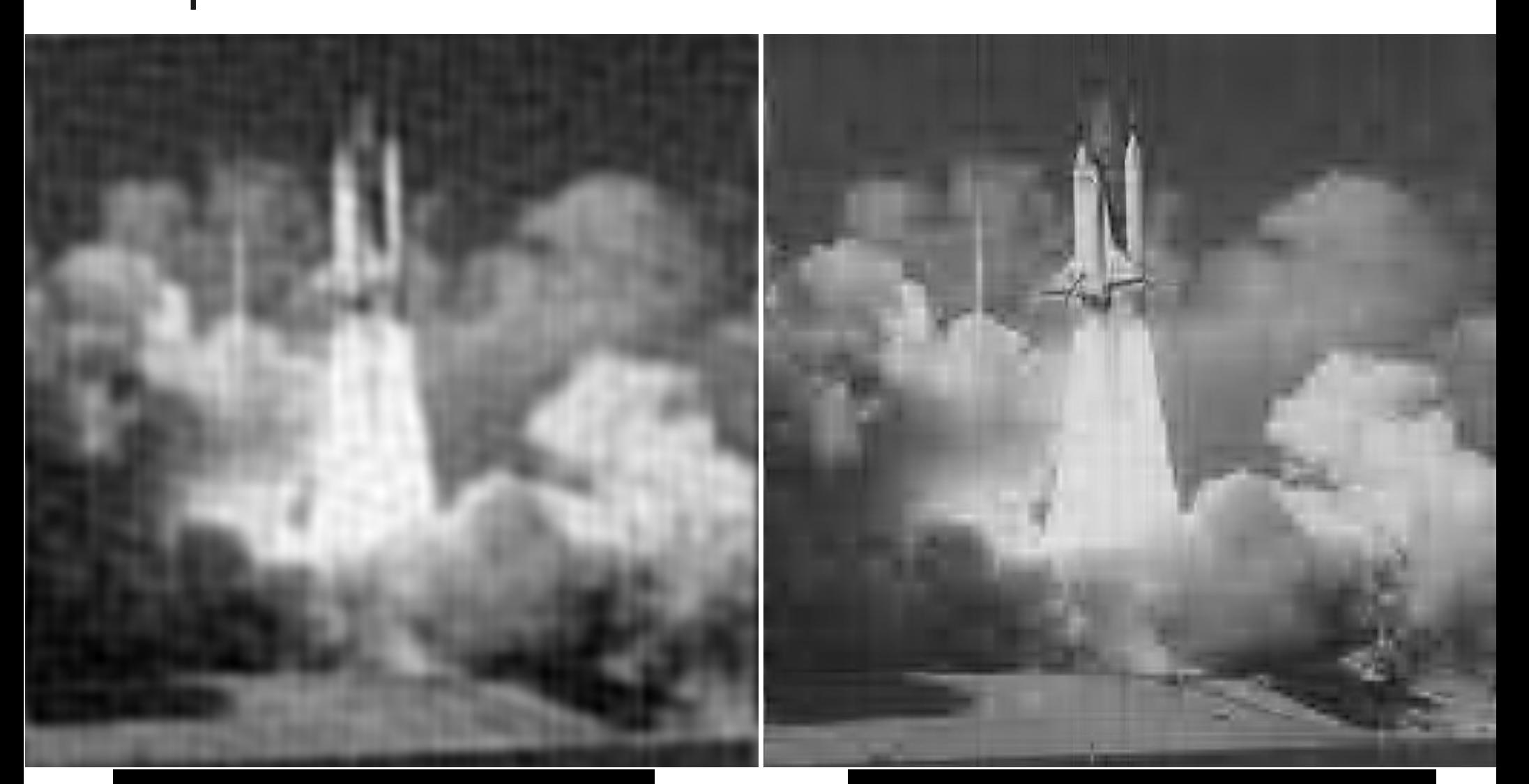

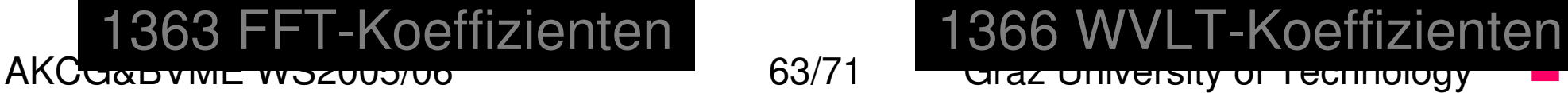

63/71 Graz University of Technology

**TUG** 

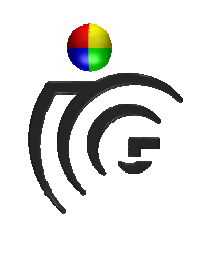

### Vergleich FFT - Wavelet

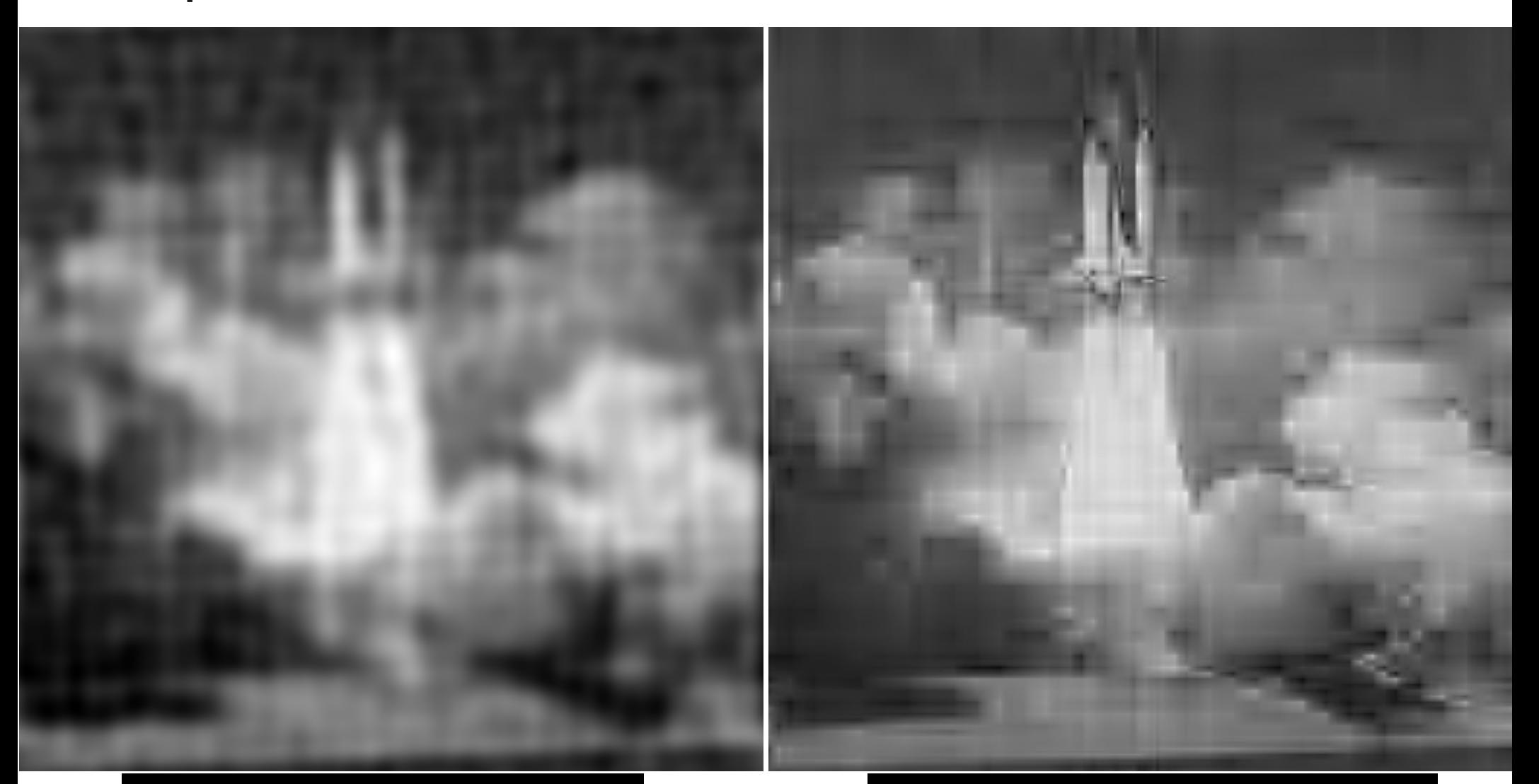

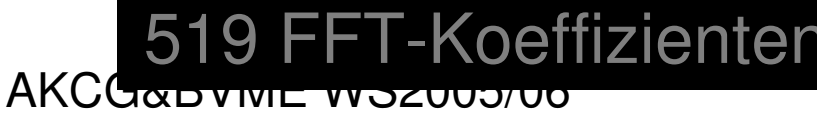

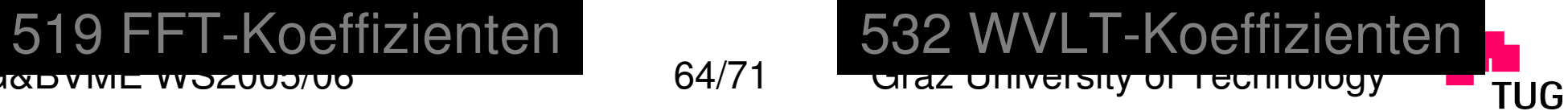

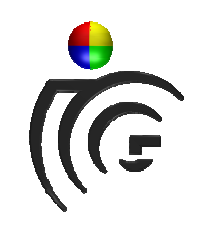

### Beispiel: Kanten bleiben gut erhalten

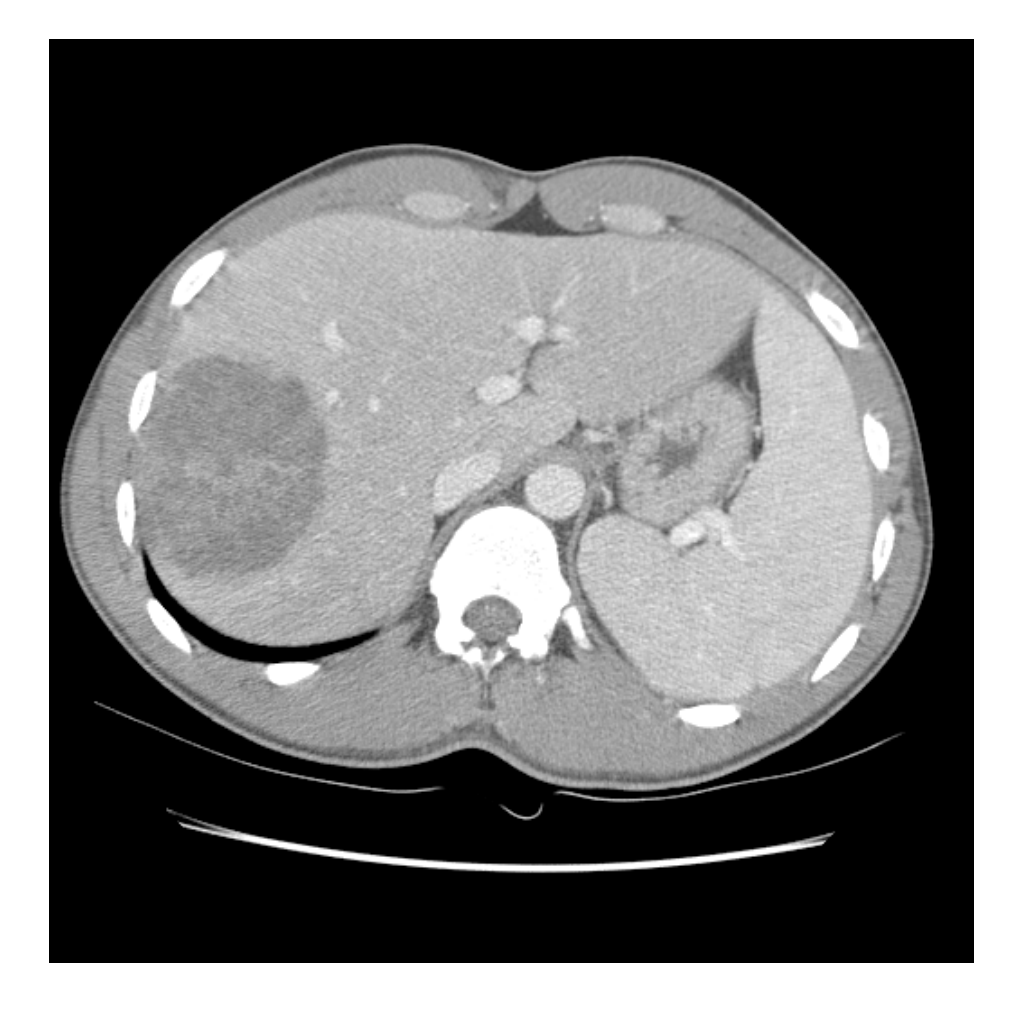

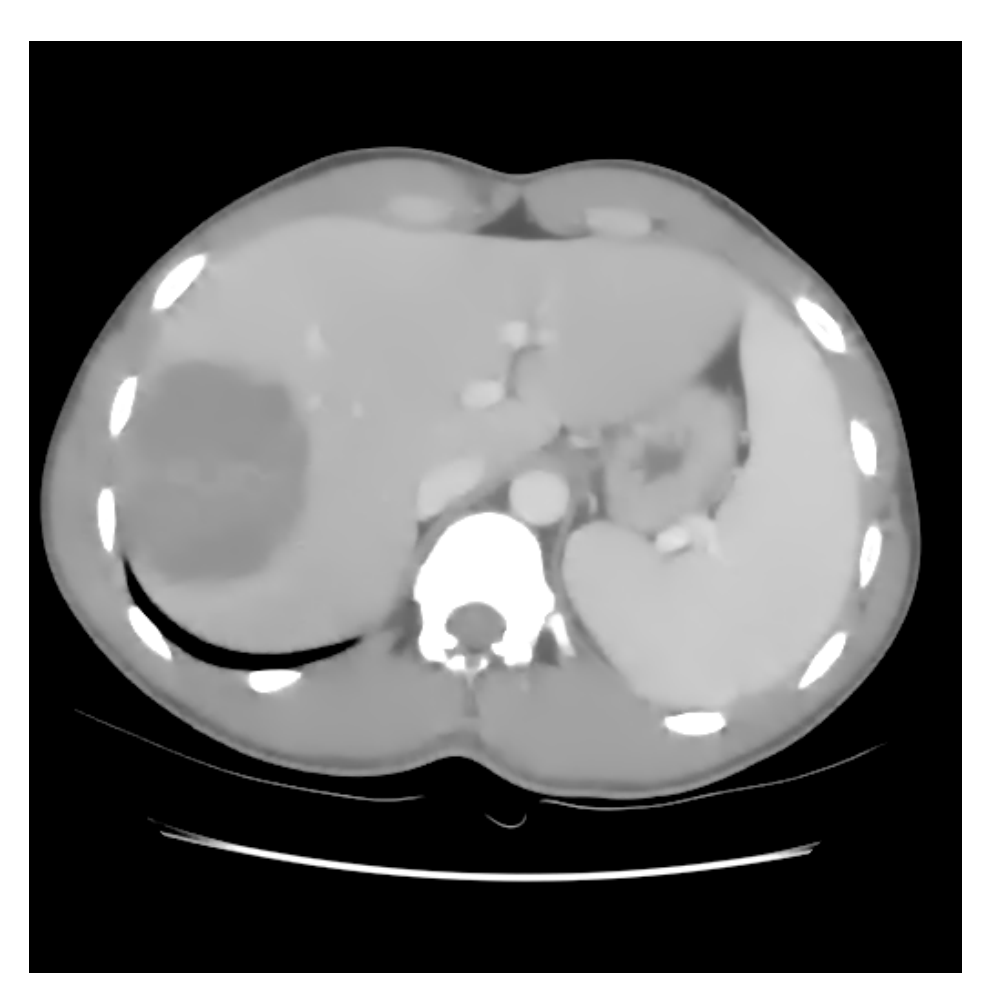

AKCG&BVME

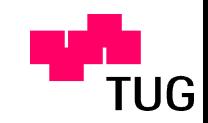

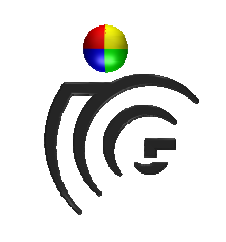

#### Kantendetektion

**Original** 

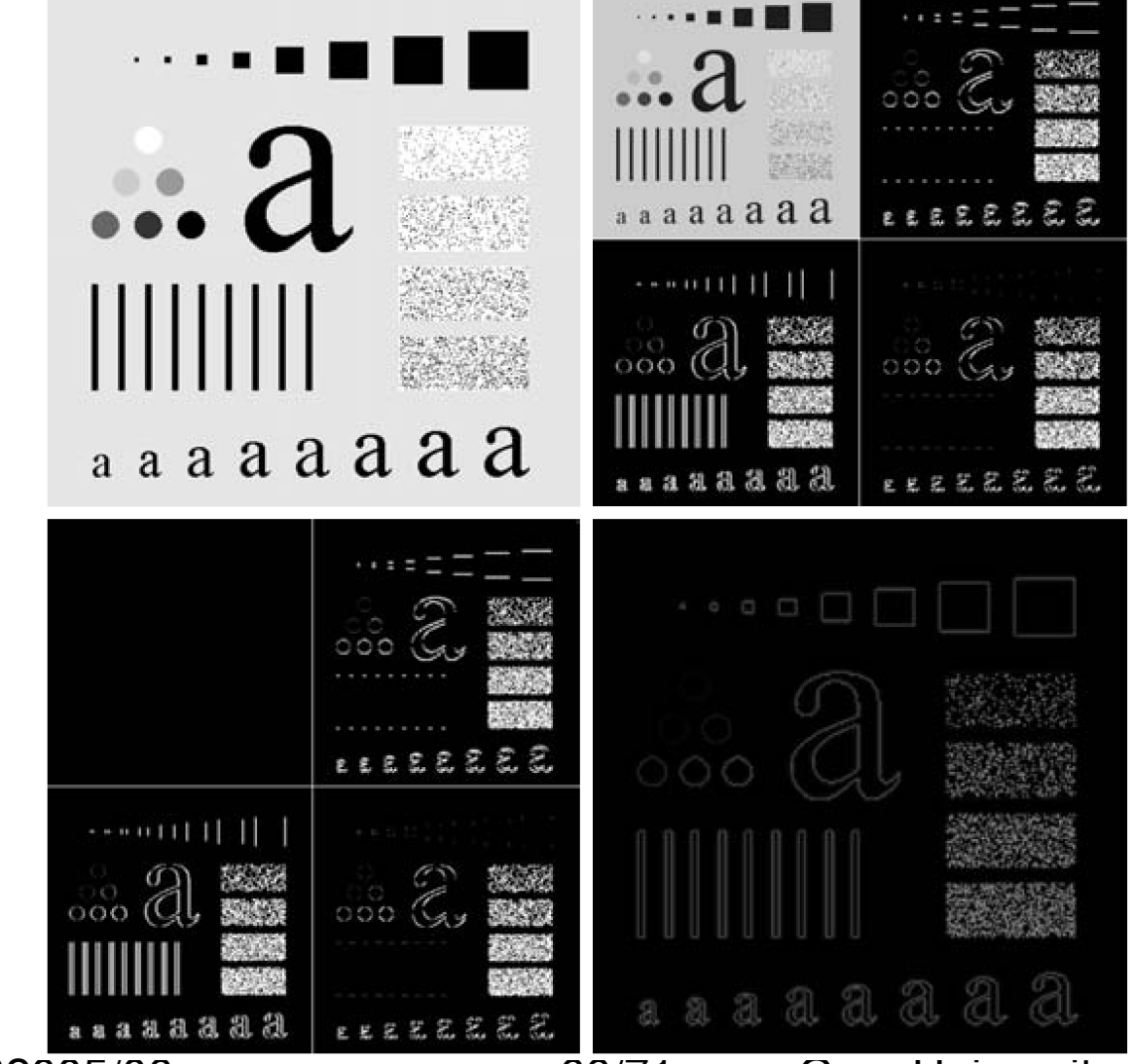

Wavelet-Decomposition

Wavelet-Reconstruction

Nur mehr Kanteninformation enthalten

AKCG&BVME WS2005/06

Approximation

Teil wird auf 0

gesetzt

66/71 Graz University of Technology

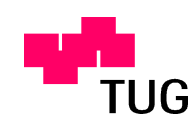

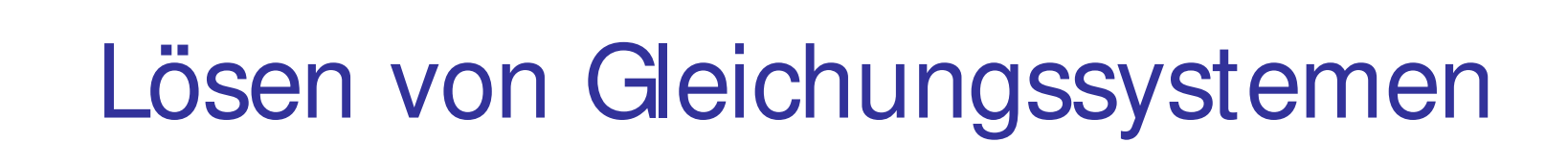

- $Ax = b$
- •Große Matrizen A führen zu langen Rechenzeiten
- • Abhängig von der Gestalt der Matrix A können unterschiedliche Algorithmen schnellere Laufzeiten ermöglichen

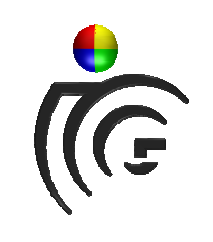

### Sparse Matrices

- • Sparse Matrices <sup>=</sup> Schwach besetzte Matrizen
- Bei vielen Anwendungen entstehen Gleichungssysteme bei denen nur wenige Elemente Werte ungleich 0 enthalten.
- Es gibt Methoden die solche Gleichungssysteme schneller lösen

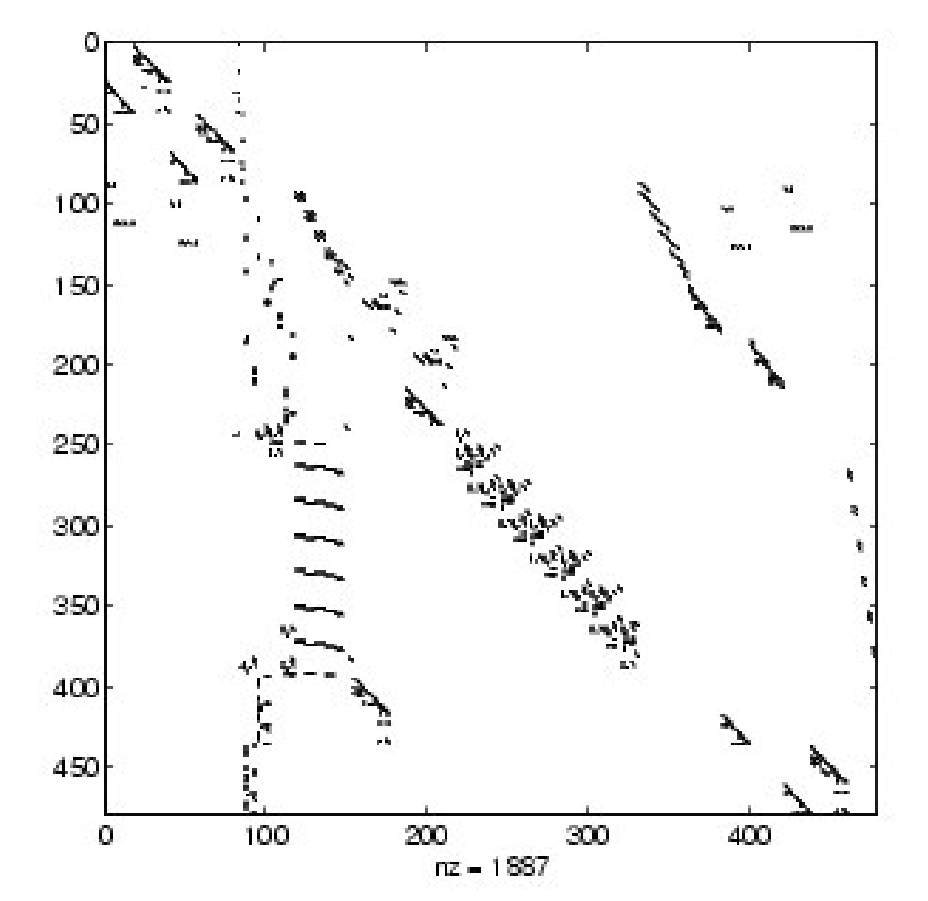

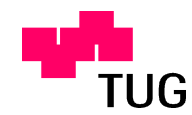

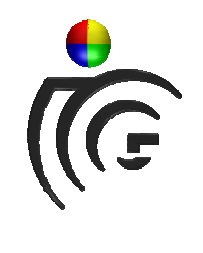

#### Sparse Matrices durch Wavelet-**Decomposition**

 $Ax = b$ 

#### $(\psi A \psi^{-1})(\psi x) = (\psi b)$

Erweitern des ursprünglichen Gleichungssystems mit  $\psi$ , was eine Wavelettransformation darstellt.

Das neue Gleichungssystem ist dann sparse und kann schneller gelöst werden.

Der Lösungsvektor (wx) kann durch die inverse Wavelettransformation ( $\psi$ <sup>-1</sup>x) in den gesuchten Lösungsvektor <sup>x</sup> zurücktransformiert werden.

AKCG&BVME

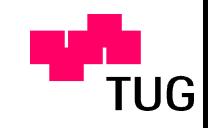

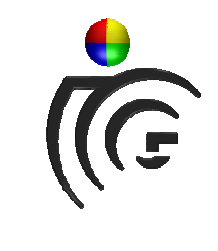

#### Sparse Matrices durch Wavelet-**Decomposition**

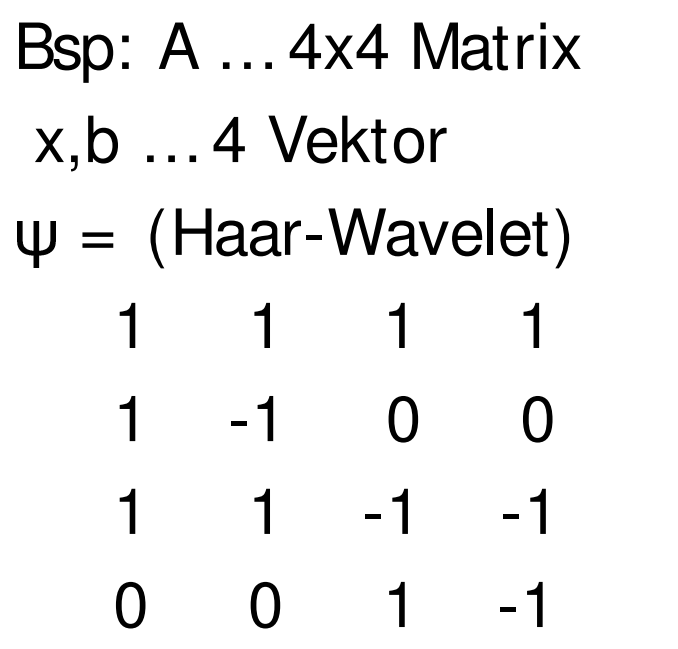

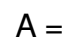

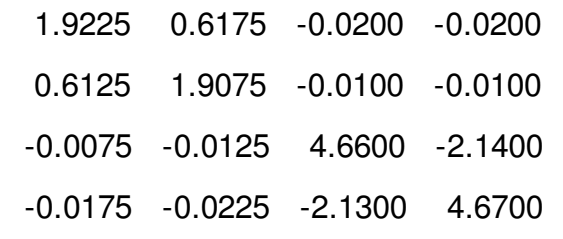

#### $Av^{-1} =$

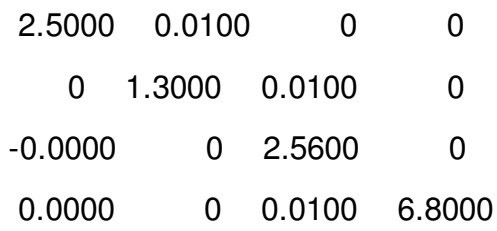

AKCG&BVME

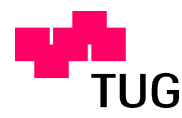

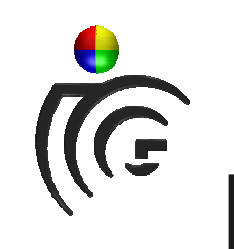

### Zusammenfassung

- Haar Wavelets
- •Standard/Non-Standard decomposition
- • Bildkompression, Effizientes Lösen von Gleichungssystemen, Kantendetektion

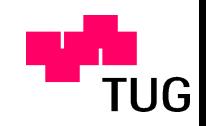